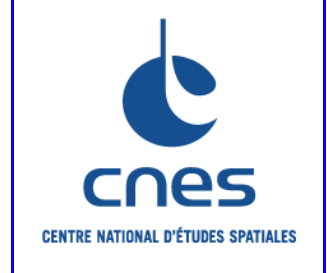

# **REFERENTIEL NORMATIF du CNES**

RNG

# **Version 5 02 Juin 2008**

## **Référence: RNC-CNES-Q-HB-80-516**

# **MANUEL**

# **ASSURANCE PRODUIT REGLES POUR L'UTILISATION DES SHELLS SOUS UNIX**

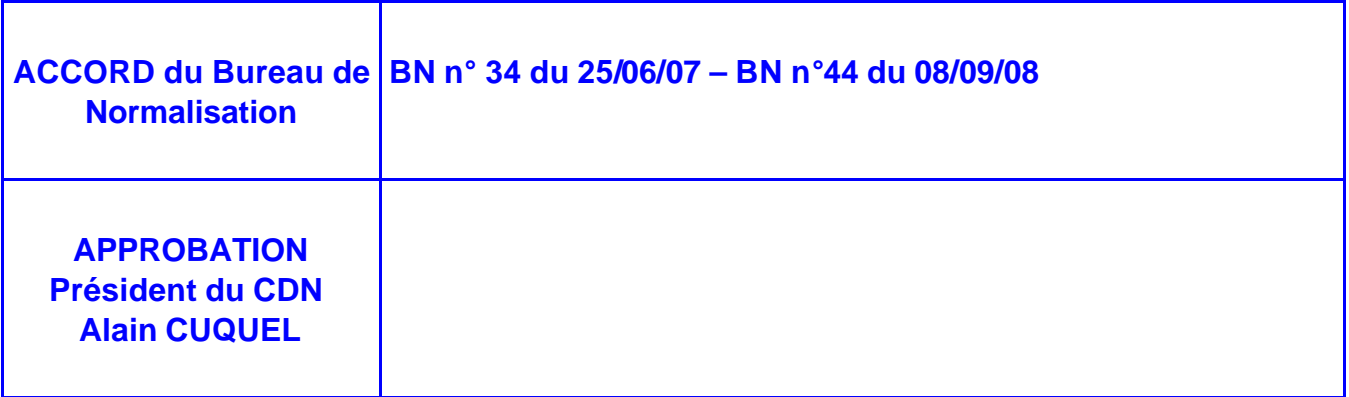

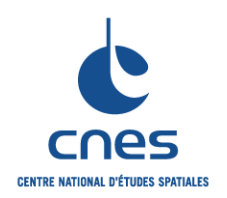

**RNC-CNES-Q-HB-80-516**

**Page 3**

**Version 5 02 Juin 2008**

## **REGLES POUR L'UTILISATION DES SHELLS SOUS UNIX**

**\_\_\_\_\_\_\_**

## **PAGE D'ANALYSE DOCUMENTAIRE**

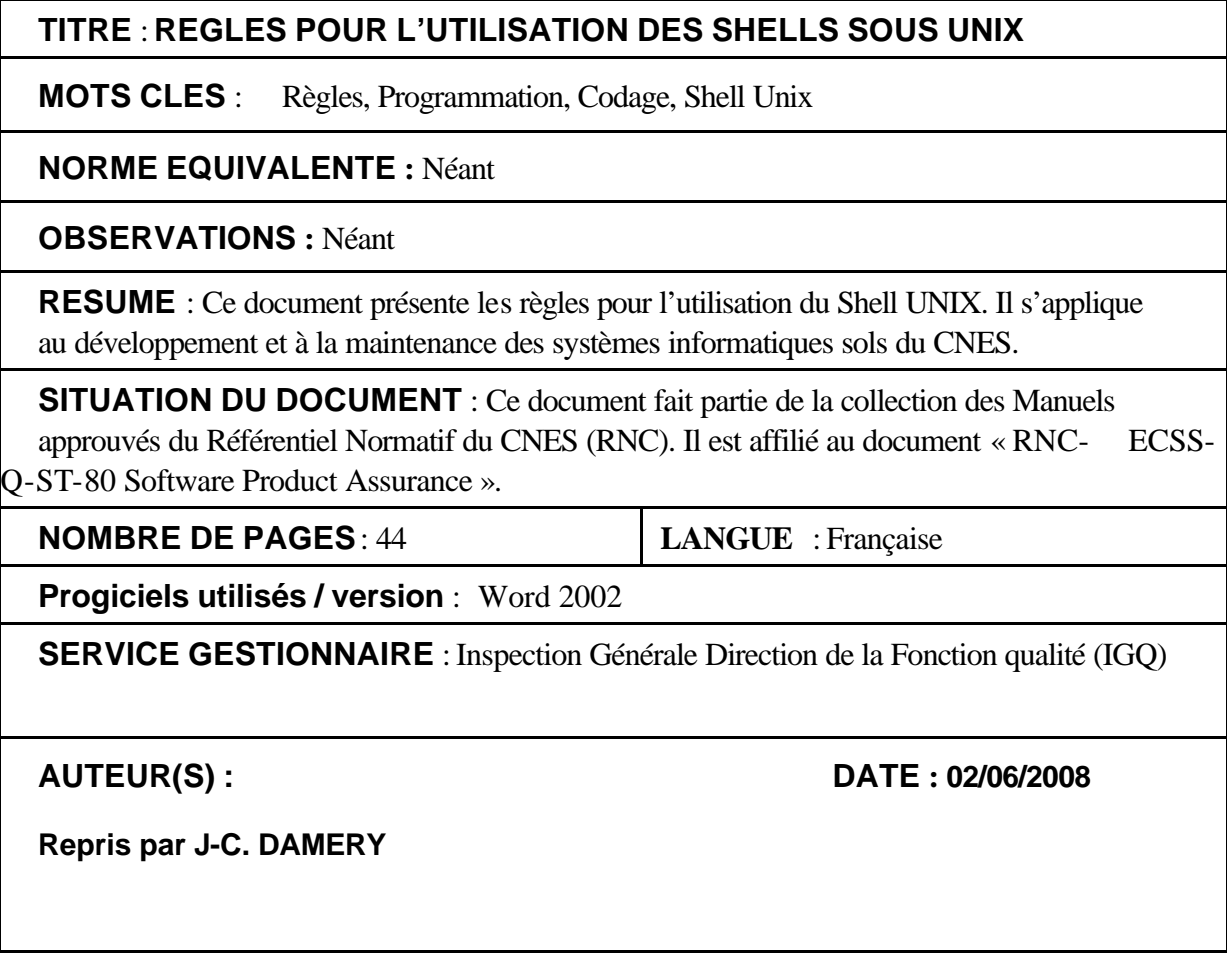

## **© CNES 2008**

Reproduction strictement réservée à l'usage privé du copiste, non destinée à une utilisation collective (article 41-2 de la loi n°57-298 du 11 Mars 1957).

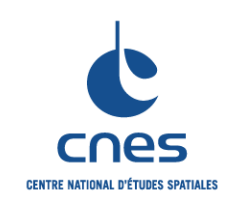

**\_\_\_\_\_\_\_ REGLES POUR L'UTILISATION DES**  **RNC-CNES-Q-HB-80-516**

**Page 4**

**Version 5**

**02 Juin 2008**

# **SHELLS SOUS UNIX**

## **PAGES DES MODIFICATIONS**

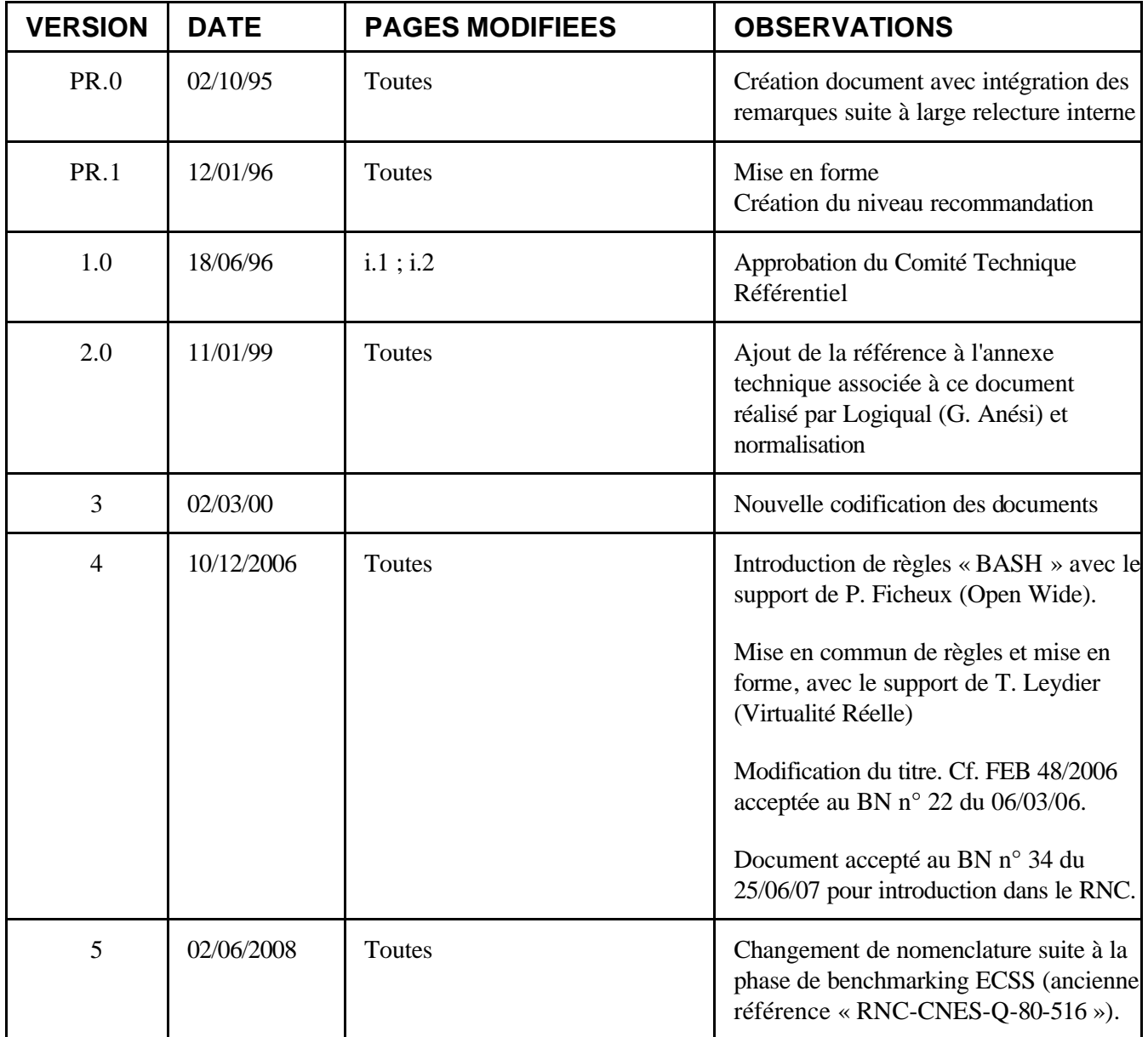

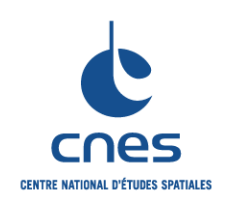

**RNC-CNES-Q-HB-80-516** 

Page 5

**REGLES POUR L'UTILISATION DES SHELLS SOUS UNIX** 

**Version 5** 02 Juin 2008

## **TABLE DES MATIERES**

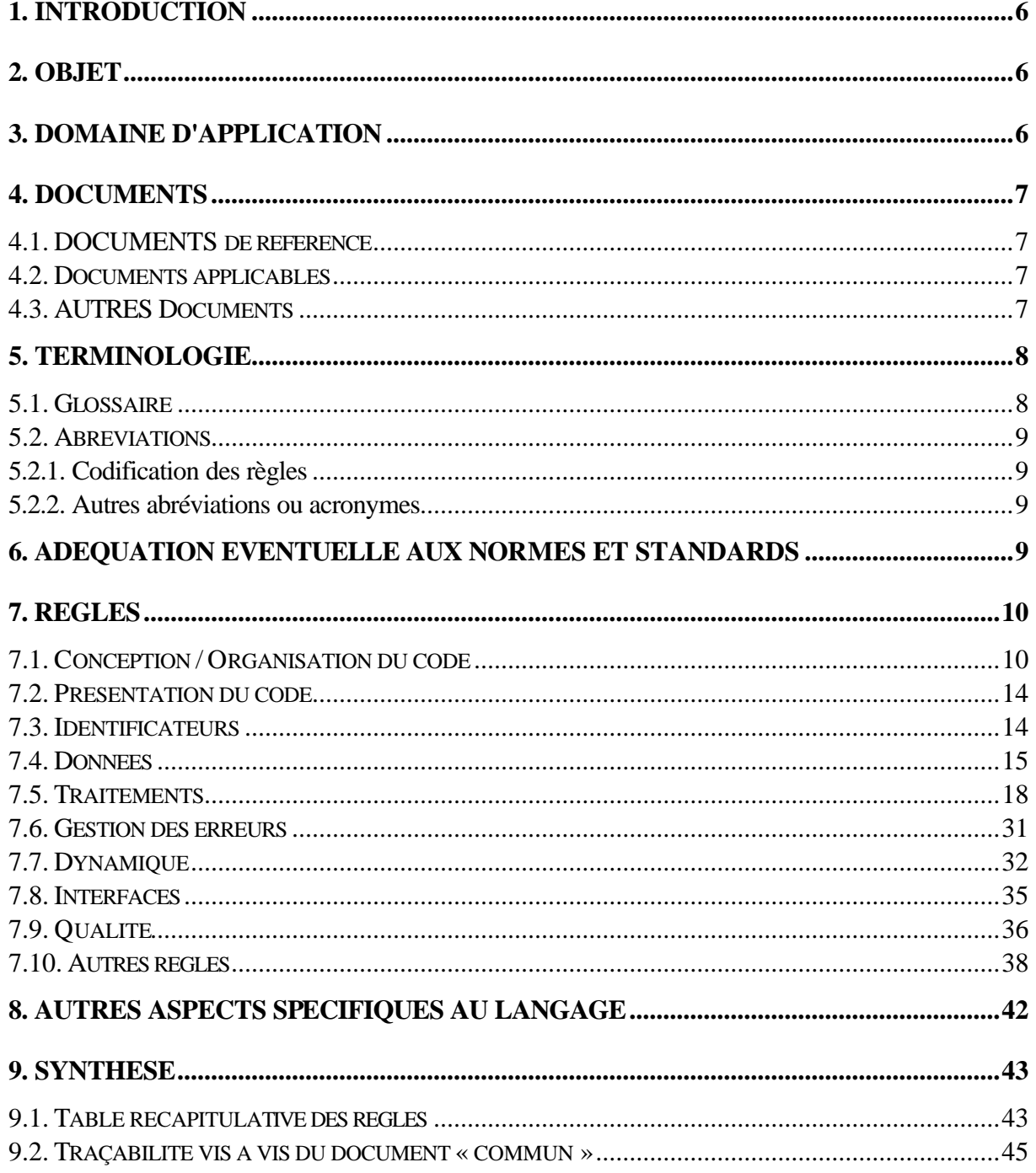

**\_\_\_\_\_\_\_**

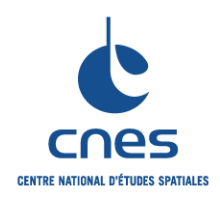

**REGLES POUR L'UTILISATION DES SHELLS SOUS UNIX**

**RNC-CNES-Q-HB-80-516 Page 6 Version 5 02 Juin 2008**

## **1. INTRODUCTION**

Le document « Règles pour l'utilisation des SHELLS sous UNIX » est rattaché à la norme RNC-ECSS-Q-ST-80 « Software Product Assurance». Il décrit les règles applicables pour un logiciel utilisant le langage SHELL UNIX.

Il est complété par une annexe technique (DR5) présentant les moyens de vérifications, quand cela est possible, de certaines règles.

## **2. OBJET**

Le but de ce document est d'établir les règles pour l'utilisation des Shells sous UNIX. Ces règles ont été établies à partir de « l'état de l'art » et du « retour d'expérience » accumulé sur les projets. Ce document est indispensable pour toute utilisation des Shells sous UNIX dans un projet du CNES.

Ce document n'est pas un manuel de référence des Shells sous UNIX, et ne traite pas des aspects interactifs des différents interpréteurs de commandes. Il nécessite les connaissances de base d'un Shell UNIX. Une section spécifique est réservée au choix du Shell à utiliser.

#### **3. DOMAINE D'APPLICATION**

Ce document est applicable à tous systèmes informatiques dont le logiciel développé en SHELL fait partie de la livraison du système opérationnel et doit être maintenu. Il est complété par le document « Règles communes pour l'utilisation des langages de programmation » (DA1).

Pour utiliser les règles SHELL UNIX sur un projet, il faudra suivre la procédure suivante :

- ? Sélectionner dans les règles communes et les règles SHELL UNIX, les règles applicables au projet en fonction des critères de tailorisation ; cette sélection s'effectuera avec l'outil de tailorisation.
- ? Adapter certaines règles au projet.

Le document est ainsi destiné à plusieurs types de lecteurs :

- ? le chef de projet qui doit spécifier correctement l'application SHELL UNIX à développer,
- ? le chef de projet et/ou l'ingénieur qualité qui doit sélectionner les règles et éventuellement adapter et compléter les règles en fonction du contexte de réalisation,
- ? les personnes chargées de la réalisation du projet : elles doivent appliquer les règles retenues.

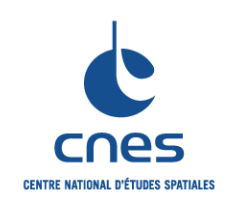

**\_\_\_\_\_\_\_**

#### **Page 7**

#### **REGLES POUR L'UTILISATION DES SHELLS SOUS UNIX**

**Version 5**

**02 Juin 2008**

## **4. DOCUMENTS**

## **4.1. DOCUMENTS DE REFERENCE**

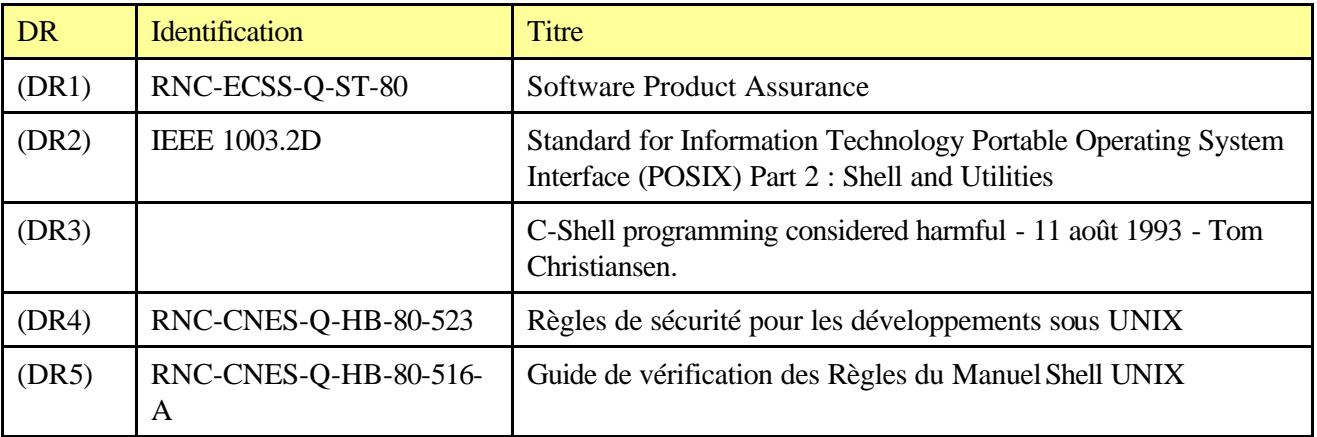

## **4.2. DOCUMENTS APPLICABLES**

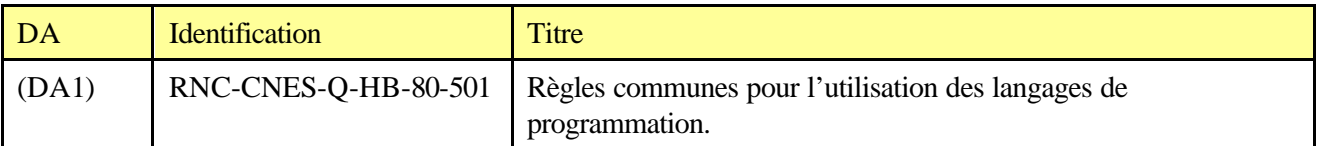

## **4.3. AUTRES DOCUMENTS**

- ? The Korn shell Prentice Hall Bolsky et Korn
- ? UNIX shell programming McMillan Kochan et Wood
- ? The UNIX Programming Environment Prentice Hall Kernighan et Pike
- ? Shell command language (POSIX) http://www.opengroup.org/onlinepubs/009695399/utilities/xcu\_chap02.html
- ? Advanced BASH-scripting guide sur http://www.tldp.org/LDP/abs/html

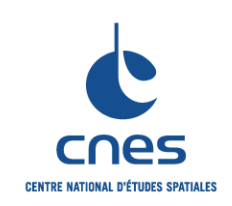

**\_\_\_\_\_\_\_**

**RNC-CNES-Q-HB-80-516**

## **REGLES POUR L'UTILISATION DES SHELLS SOUS UNIX**

**Page 8 Version 5**

**02 Juin 2008**

## **5. TERMINOLOGIE**

## **5.1. GLOSSAIRE**

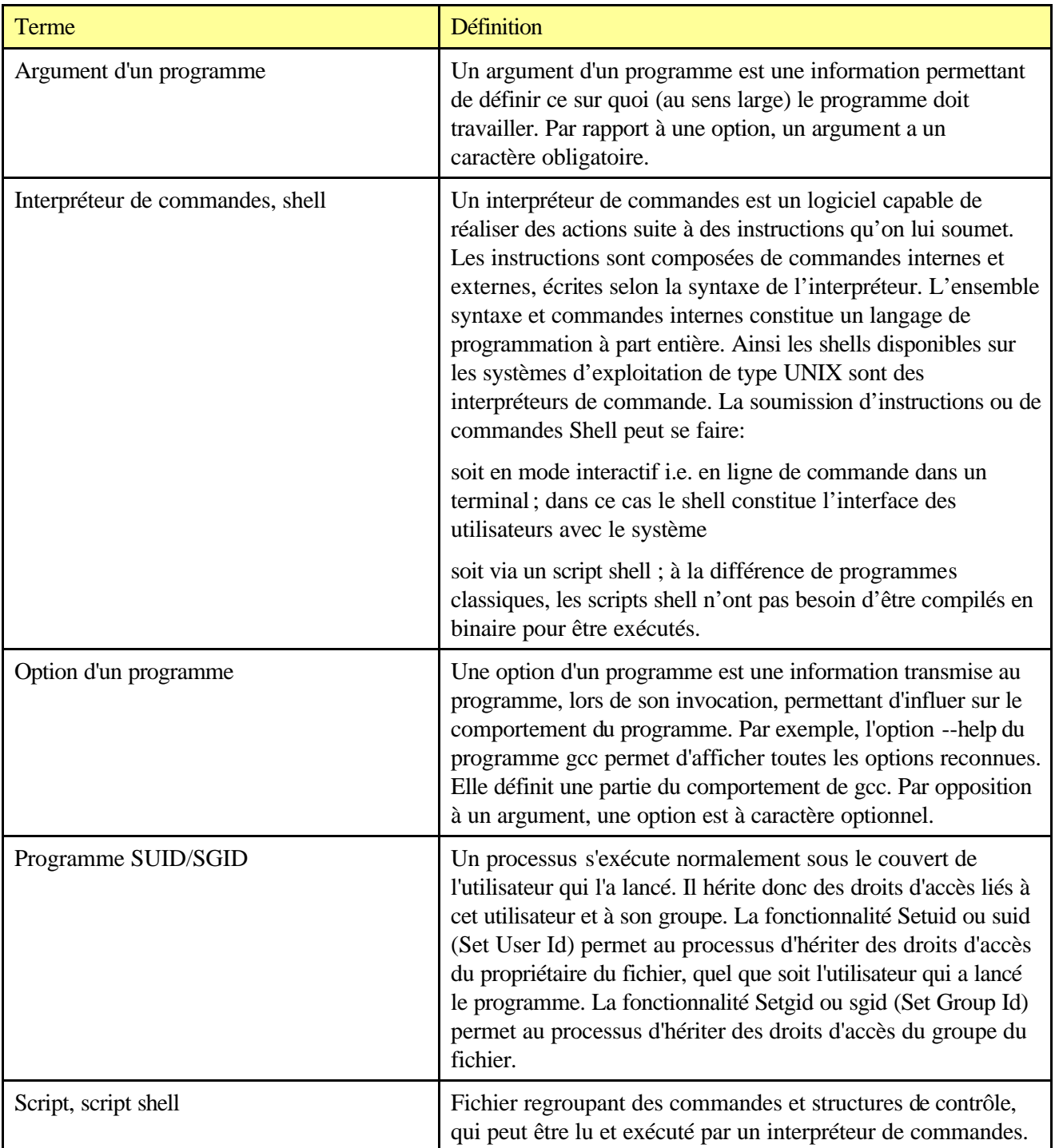

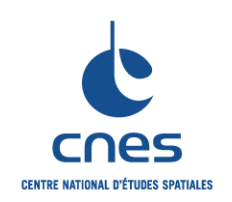

**\_\_\_\_\_\_\_**

**REGLES POUR L'UTILISATION DES SHELLS SOUS UNIX**

**Page 9 Version 5 02 Juin 2008**

## **5.2. ABREVIATIONS**

**5.2.1. Codification des règles**

Voir DA1

**5.2.2. Autres abréviations ou acronymes**

Voir DA1

## **6. ADEQUATION EVENTUELLE AUX NORMES ET STANDARDS**

Sans Objet

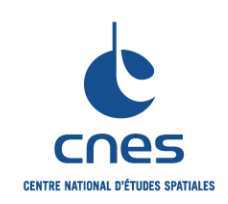

**MANUEL \_\_\_\_\_\_\_**

**REGLES POUR L'UTILISATION DES SHELLS SOUS UNIX**

**RNC-CNES-Q-HB-80-516**

**Page 10 Version 5**

**02 Juin 2008**

## **7. REGLES**

## **7.1. CONCEPTION / ORGANISATION DU CODE**

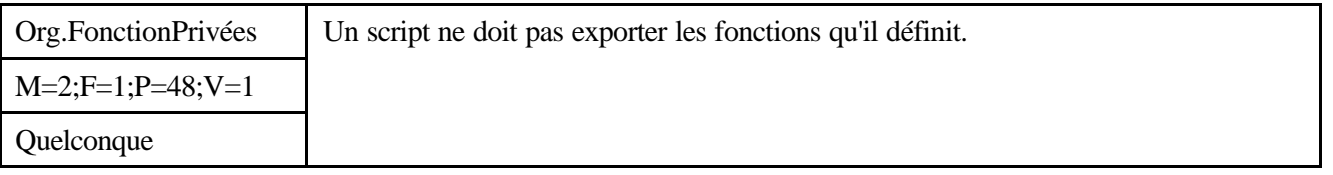

#### *Description*

Sans Objet

#### *Justification*

Une fonction exportée sera héritée par tous les sous-processus qui seront exécutés par la suite. Il peut se révéler difficile de comprendre un script qui hérite d'une telle fonction, définie à un autre niveau fonctionnel.

De plus, la maintenance devient plus difficile, une altération d'une fonction (par exemple pour en modifier le comportement) pouvant provoquer des incidents dans les scripts qui en héritent.

#### *Exemple*

Sans objet.

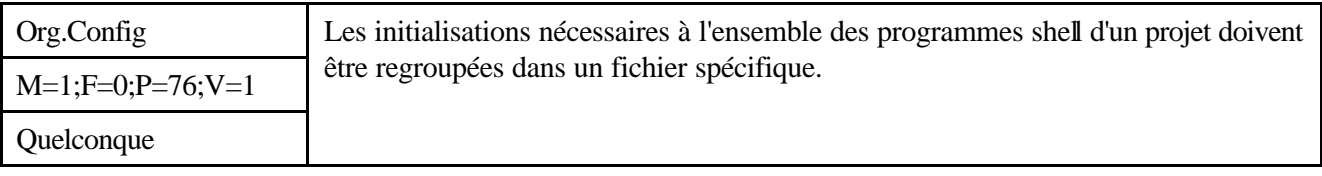

#### *Description*

Sans Objet

#### *Justification*

Le fonctionnement des scripts est homogénéisé par l'utilisation d'initialisations communes. Tous les scripts restent alors en phase en ce qui concerne les initialisations globales au projet.

Ce fichier de configuration peut contenir la définition de variables intéressantes, qui n'ont plus à être insérées dans l'environnement de tous les processus, puisqu'elles sont chargées automatiquement par les scripts.

#### *Exemple*

Sans objet.

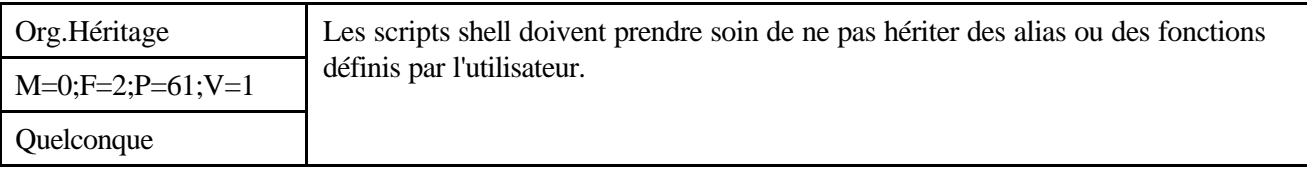

*\_\_\_\_\_\_\_\_\_\_\_\_\_\_\_\_\_\_\_\_\_\_\_\_\_\_\_\_\_\_\_\_\_\_\_\_\_\_\_\_\_\_\_\_\_\_\_\_\_\_\_\_\_\_\_\_\_\_\_\_\_\_\_\_\_\_\_\_\_\_\_\_\_ Avant utilisation vérifier sur le site du RNC que la version utilisée est la version applicable*

**\_\_\_\_\_\_\_**

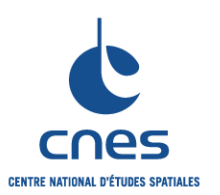

## **REGLES POUR L'UTILISATION DES SHELLS SOUS UNIX**

**RNC-CNES-Q-HB-80-516 Page 11 Version 5 02 Juin 2008**

#### *Description*

Sans Objet

#### *Justification*

Le script shell doit être sûr d'exécuter ce qu'il souhaite. Il y a un risque de cheval de Troie, ou de rupture du fonctionnement normal du script, si le script exécute un alias de l'utilisateur et non la commande voulue.

#### *Exemple*

```
#!/bin/bash
# unal.sh
#
# Ce programme s'assure qu'il n'hérite pas des alias ou
# fonctions définis par l'utilisateur, en les effaçant
# explicitement
#
function F_effacer { # Pas d'arguments
    # alias produit une liste nom=valeur. On récupère les
    # noms uniquement (avec cut)
   for alias in `alias | cut -d= -fl`
    do
       echo Trouve alias $alias
          unalias $alias
    done
    # typeset -f affiche une liste function nom. On
    # récupère les noms de fonctions uniquement.
   for fonction in `typeset -f | cut -d -f2`
    do
       echo Trouve fonction $fonction
       unset -f $fonction
    done;
}
echo --- Avant F_effacer
alias
typeset -f
F_effacer
echo --- Apres F_effacer
alias
typeset –f
```
Ce programme définit une fonction particulière, F\_effacer, dont le rôle est de retirer (avec unalias et unset -f) tous les alias et toutes les fonctions dont il pourrait avoir hérité. On notera, ci-dessous, que le script retire la définition de la fonction F\_effacer elle-même.

```
$ unal.sh
--- Avant F effacer
autoload=typeset -fu
functions=typeset -f
hash=alias -t -
history=fc -l
integer=typeset -i
```
*\_\_\_\_\_\_\_\_\_\_\_\_\_\_\_\_\_\_\_\_\_\_\_\_\_\_\_\_\_\_\_\_\_\_\_\_\_\_\_\_\_\_\_\_\_\_\_\_\_\_\_\_\_\_\_\_\_\_\_\_\_\_\_\_\_\_\_\_\_\_\_\_\_ Avant utilisation vérifier sur le site du RNC que la version utilisée est la version applicable*

**\_\_\_\_\_\_\_**

**CENTRE NATIONAL D'ÉTUDES SPATIALES** 

## **REGLES POUR L'UTILISATION DES SHELLS SOUS UNIX**

**RNC-CNES-Q-HB-80-516 Page 12 Version 5 02 Juin 2008**

```
nohup=nohup 
r=fc -e -stop=kill -STOP
suspend=kill -STOP $$
type=whence -v
function F_effacer
Trouve alias autoload
Trouve alias functions
Trouve alias hash
Trouve alias history
Trouve alias integer
Trouve alias nohup
Trouve alias r
Trouve alias stop
Trouve alias suspend
Trouve alias type
Trouve fonction F effacer
--- Apres F_effacer
```
La norme POSIX définit la commande unalias -a afin de réaliser la fonction d'effacement de tous les alias hérités par un shell. Cette fonction est également disponible sous bash.

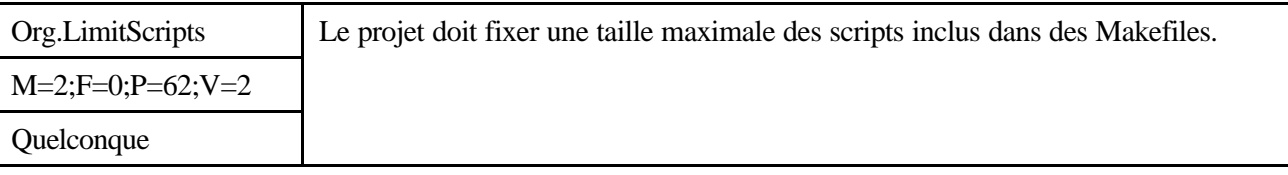

*Description*

Sans Objet

#### *Justification*

Un Makefile n'est pas un script. Il n'est pas adapté à l'exécution de commandes complexes, pour des raisons de lisibilité et de maintenance. Si la régénération d'une cible particulière demande autre chose qu'une exécution séquentielle de commandes simples, il est préférable de créer un script spécifique qui sera appelé par le Makefile.

#### *Exemple*

Voici un exemple de ce que l'on peut écrire (extrait du Système X Window) :

```
install:: $(OBJS)
    @if [ -d \S(DEFDR)\$(FONTDIR)/misc ]; then set +x; \
    else (set -x; \frac{1}{2} (MKDIRHIER) \
            $(DESTDIR)$(FONTDIR)/misc); fi
    @case '${MFLAGS}' in *[i]^*) set +e;; esac; \
    for i in $ (OBJS); do \
    (set -x; \zeta(INSTALL) -c \zeta(INSTDATFLAGS) \zeta\zetai \
               $(DEFDIR)$$(FONTDIR)/miss; \
     done
install:: fonts.dir
    @if [-d \text{ $S(DESTDIR)} \text{ $S(FONTDIR) / miss } ]; then set +x; \
```
**\_\_\_\_\_\_\_**

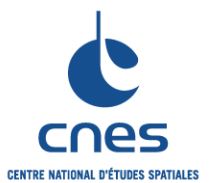

#### **REGLES POUR L'UTILISATION DES SHELLS SOUS UNIX**

**RNC-CNES-Q-HB-80-516 Page 13 Version 5 02 Juin 2008**

```
 else (set -x; $(MKDIRHIER) \
       $(DESTDIR)$(FONTDIR)/misc); fi
 $(INSTALL) -c $(INSTDATFLAGS) fonts.dir \
 $(DESTDIR)$(FONTDIR)/misc
```
Cet exemple reste assez lisible, donc presque tolérable. Voici mieux :

```
Makefiles::
 @case '${MFLAGS}' in *[ik]*) set +e;; esac; \
 for i in $(SUBDIRS) ; \
  do \
 echo "making Makefiles in $(CURRENT DIR)/$$i..."; \
  case "$$i" in \
  ./?*/?*/?*/?*) newtop=../../../../ sub=subsubsubsub;; \
 .7?*/?*/?*) newtop=.7../../ sub=subsubsub;; \
 .7<sup>*</sup>/?*) newtop=.7../ sub=subsub;; \
 ./?*) newtop=../ sub=sub;; \
 */?*/?*/?*) newtop=../../../../ sub=subsubsubsub;; \
 */?*/?*) newtop=\ldots / \ldots / sub=subsubsub;; \
 */?*) newtop=\ldots/../ sub=subsub;; \
 *) newtop=\ldots/ sub=sub;; \
  esac; \
 case "$ (TOP)" in \
 (?)^*) newtop= upprefix= ; \
 *) upprefix=../ i : \setminusesac; \setminus $(MAKE) $${sub}dirMakefiles UPPREFIX=$$upprefix \
          NEWTOP=$$newtop \
          MAKEFILE_SUBDIR=$$i \
          NEW_CURRENT_DIR=$(CURRENT_DIR)/$$i;\
 Done
```
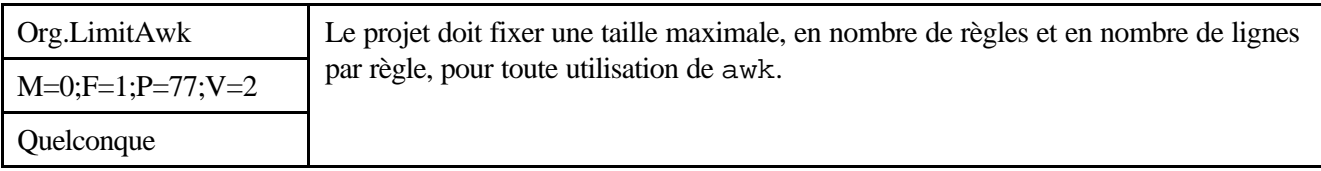

*Description*

Sans Objet

#### *Justification*

awk est un mini-langage de traitement de fichiers assez pratique. Mais il présente des performances déplorables, et relativement peu de personnes sont réellement habituées à programmer correctement avec. Les messages d'erreur qu'il peut retourner sont souvent limités à 'error near line XXX, bailing out', ce qui n'est pas spécifiquement informatif (d'autant plus que le numéro de ligne est souvent faux).

#### *Exemple*

Les scripts awk doivent être limités à cinq règles au maximum, chacune ne dépassant pas cinq instructions.

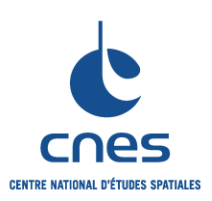

## **MANUEL \_\_\_\_\_\_\_**

**REGLES POUR L'UTILISATION DES SHELLS SOUS UNIX**

**RNC-CNES-Q-HB-80-516**

**Page 14**

## **Version 5**

**02 Juin 2008**

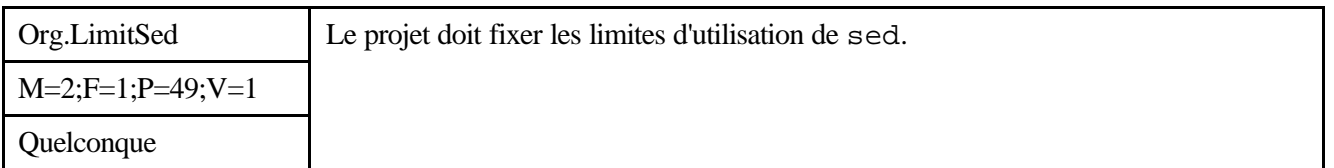

*Description*

Sans Objet

*Justification*

Comme awk, sed permet de réaliser facilement certaines opérations. Mais il présente le même type de performances que awk (mauvaises) et une syntaxe qui peut se révéler sibylline. La lisibilité d'un script contenant de nombreux appels à sed est plus que douteuse.

#### *Exemple*

sed ne doit être utilisé que pour des substitutions simples sur des chaînes de caractères ou des fichiers.

## **7.2. PRESENTATION DU CODE**

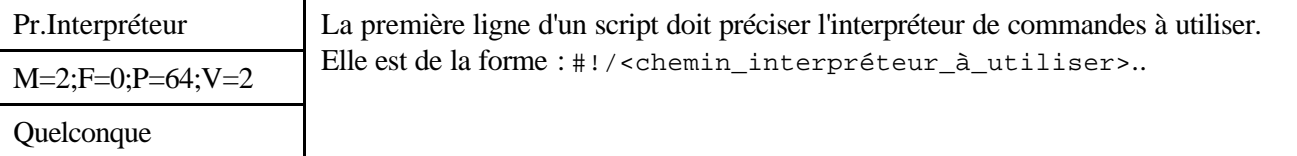

*Description*

Sans Objet

#### *Justification*

Cette ligne indique l'interpréteur de commandes shell pour lequel le script a été écrit. Cela permet à l'interpréteur d'exécuter le script au sein d'un shell fils adéquate. Ce comportement évite à l'utilisateur de lancer le script avec un interpréteur de commandes pour lequel il n'a pas été écrit et donc de générer des erreurs d'exécution. Si toutefois pour des problèmes de performance, l'utilisateur désire exécuter le script avec le shell courant, il lui est possible d'appeler le script avec la syntaxe suivante :

. <script\_shell> Le « . » désigne le shell courant.

#### *Exemple*

Sans Objet

## **7.3. IDENTIFICATEURS**

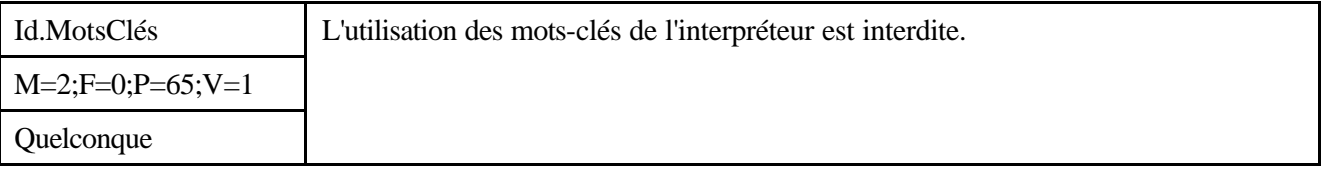

*Description*

Sans Objet

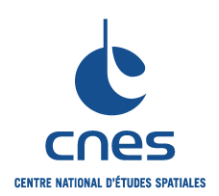

**\_\_\_\_\_\_\_ REGLES POUR L'UTILISATION DES SHELLS SOUS UNIX**

**RNC-CNES-Q-HB-80-516**

**Page 15**

**Version 5**

**02 Juin 2008**

#### *Justification*

Les mots réservés (for, case, if, etc.) ne sont reconnus par le shell, en tant que mots-clés, que lorsqu'ils se trouvent à un emplacement précis d'une commande (souvent le premier mot).

Malgré cela (for est un "mot normal" s'il n'est pas en première position), la lisibilité du programme se dégrade fortement si l'on utilise des mots réservés pour une raison autre que leur rôle fonctionnel lié au shell.

#### *Exemple*

```
#!/bin/bash
# *** MAUVAIS EXEMPLE ***
# Utilisation abusive des mots réservés comme s'il
# s'agissait de mots normaux.
#
for for in in do done if fi case esac
do
    echo $for
done
```
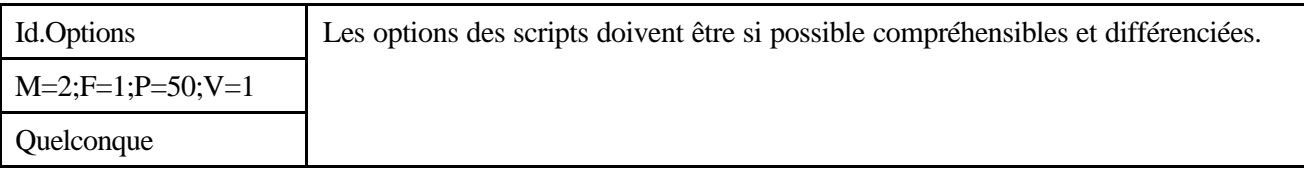

#### *Description*

Sans Objet

#### *Justification*

Il faut éviter des options pouvant être facilement confondues (faute de frappe, inversion de lettres, etc.). Si les options sont auto-descriptives, il devient plus facile de comprendre la signification d'une ligne de commande particulière, sans avoir à se référer à la documentation du programme appelé.

*Exemple*

Sans objet.

#### **7.4. DONNEES**

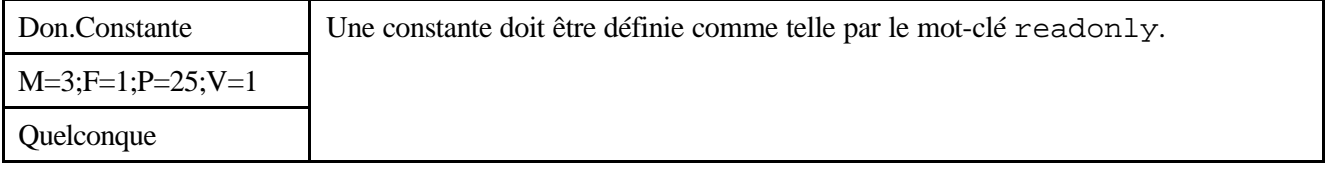

#### *Description*

Sans Objet

*Justification*

Le shell interceptera toute tentative de modification de la constante concernée, et déclenchera une erreur. Avec ksh, on peut aussi utiliser typeset  $-r$ .

*Exemple*

**\_\_\_\_\_\_\_**

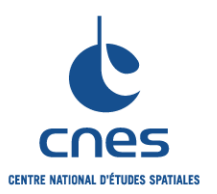

#### **REGLES POUR L'UTILISATION DES SHELLS SOUS UNIX**

**Page 16 Version 5 02 Juin 2008**

**RNC-CNES-Q-HB-80-516**

```
#!/bin/bash
# const.sh
#
# Exemple de l'intérêt de la définition d'une vraie
# constante : la tentative de modification de pi échoue.
#
readonly pi=3.14159
typeset -r x=2
pi=3
x=3$ const.sh
const.sh: line 4: pi: readonly variable
const.sh: line 5: x: readonly variable
```
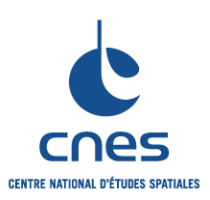

## **MANUEL \_\_\_\_\_\_\_**

**REGLES POUR L'UTILISATION DES SHELLS SOUS UNIX**

**RNC-CNES-Q-HB-80-516**

**Page 17**

## **Version 5**

**02 Juin 2008**

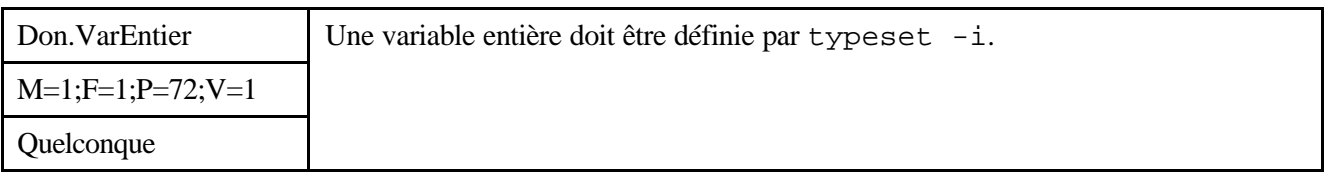

*Description*

Sans Objet

*Justification*

Les variables numériques sont souvent utilisées pour réaliser des calculs (indices de boucles, compteurs, etc.). Le fait de les définir comme variables entières permet d'éviter qu'elles ne soient mémorisées, par le shell, sous la forme d'une chaîne de caractères. On évite ainsi les conversions implicites chaîne/entier qui, sinon, seraient automatiquement exécutées, et on facilite l'utilisation de constructions de type let. Cette fonctionnalité n'existe pas dans la norme POSIX.

*Exemple*

```
#!/bin/bash
#
# *** MAUVAIS EXEMPLE ***
#
cpt=0while [ $cpt -lt 1000 ]
do
    # Instructions quelconques
    let cpt=cpt+1
done
```
Le calcul de l'incrément est exécuté par la fonction let, mais la variable est stockée, par le shell, sous la forme d'une chaîne de caractères. Il y a alors perte de temps due aux conversions constantes entre des chaînes et des entiers.

```
#!/bin/bash
#
# *** BON EXEMPLE ***
#
typeset -i cpt=0
while [ $cpt -lt 1000 ]
do
    # Instructions quelconques
    let cpt=cpt + 1
done
```
La variable cpt est stockée, par le shell, sous la forme d'un entier. Les conversions ne sont donc plus utiles. Le script y gagne en vitesse d'exécution.

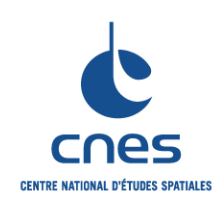

**\_\_\_\_\_\_\_ REGLES POUR L'UTILISATION DES SHELLS SOUS UNIX**

**RNC-CNES-Q-HB-80-516**

**Page 18**

## **Version 5**

**02 Juin 2008**

## **7.5. TRAITEMENTS**

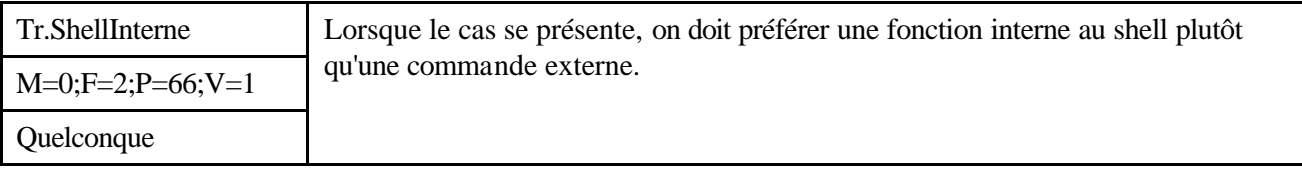

*Description*

Sans Objet

*Justification*

Le lancement d'une commande externe est plus coûteux, en termes de performances, que l'appel d'une fonction interne.

Cette règle est particulièrement importante lorsque l'appel (de commande ou de fonction) est lié à une boucle.

#### *Exemple*

Pour lire le répertoire courant on écrira pwd (fonction interne) plutôt que /usr/bin/pwd (commande externe). A titre indicatif, voici la liste des fonctions internes (builtins) qui existent aussi sous forme de commandes UNIX (/usr/bin/\*) :

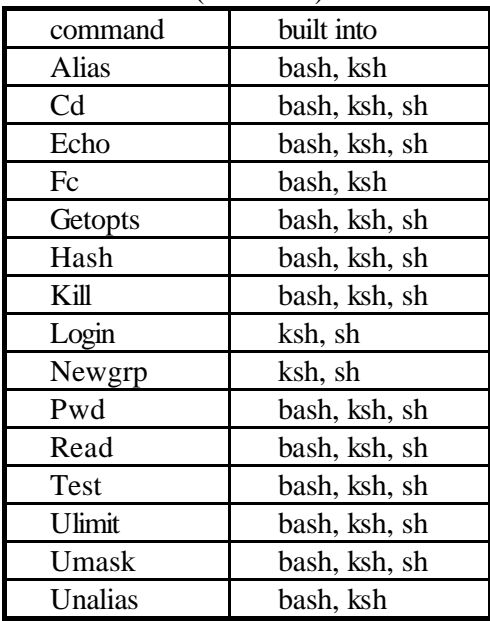

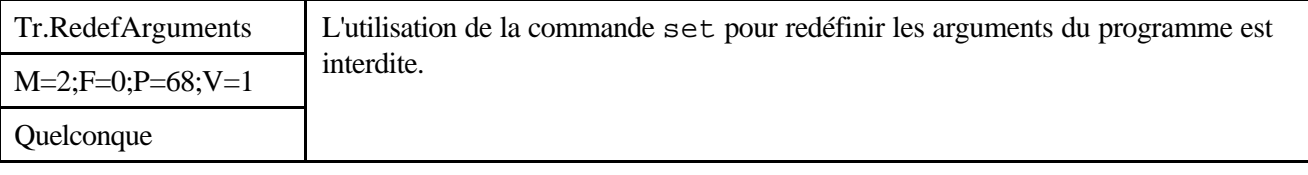

*Description*

Sans Objet

*Justification*

**\_\_\_\_\_\_\_**

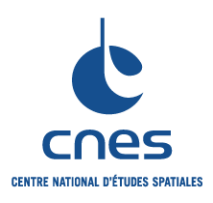

## **REGLES POUR L'UTILISATION DES SHELLS SOUS UNIX**

**RNC-CNES-Q-HB-80-516 Page 19 Version 5 02 Juin 2008**

La lisibilité du programme est fortement diminuée par ce style de programmation. Le lecteur peut ainsi perdre de vue quelles sont les valeurs des arguments d'appel du script, voire même ce que fait le script.

*Exemple*

```
#!/bin/bash
# set.sh
#
# *** MAUVAIS EXEMPLE ***
#
# Ce programme utilise extensivement set afin de
# modifier ses propres arguments, dans une boucle
# de traitement des arguments.
while [ $# -ne 0 ]
do
    case $1 in
      -[dD][iI]^{\star}) if [ -d $2 ]
          then
              repertoire=$2
              shift; shift
              set - bidon $* $repertoire/*
          fi
           ;;
      -*) echo "Option $1 inconnue, ignoree"
           ;;
       *)
          if [ -f $1 ]
          then
              fichiers="$fichiers $1"
          elif [ -d $1 ]
          then
              repertoire=$1
              shift
              set - bidon $* -DIR $repertoire
          fi
           ;;
    esac
    shift
done
echo FICHIERS TROUVES :
echo $fichiers
```
Le programme ci-dessus dresse la liste (éventuellement récursive) de tous les fichiers contenus dans une liste de répertoires qui lui est transmise en argument. La recherche se fait par une modification (permanente) de ses arguments.

Par contre l'exemple suivant est intéressant pour traiter les chaînes de caractères

```
#!/bin/bash
#
# Extraction d'une liste de paramètres
# En cas de séparateur quelconque, on utilise la commande tr.
```
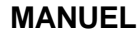

**\_\_\_\_\_\_\_**

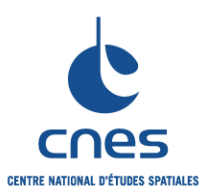

#### **REGLES POUR L'UTILISATION DES SHELLS SOUS UNIX**

**RNC-CNES-Q-HB-80-516 Page 20 Version 5 02 Juin 2008**

```
P1=$1
P2 = $2
```

```
echo Paramètre passé vaut \"$P1\"
set $P1
echo Les valeurs sont $*
echo
```
echo Paramètre passé vaut \"\$P2\" set `echo \$P2 | tr ':' ' '' echo Les valeurs sont \$\*

\$ ./set2.sh "a b c d" "e:f:g" Paramètre passé vaut "a b c d" Les valeurs sont a b c d

Paramètre passé vaut "e:f:g" Les valeurs sont e f g

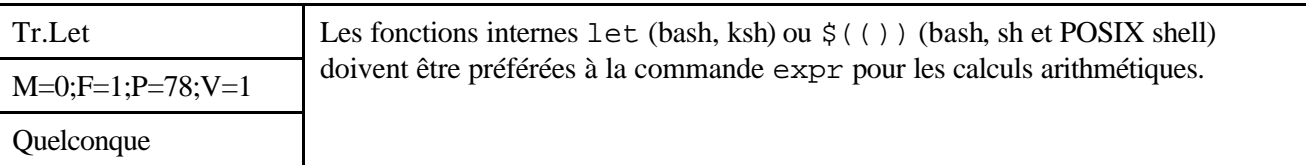

*Description*

Sans Objet

#### *Justification*

Ces fonctions permettent de réaliser directement divers calculs arithmétiques sur des variables. Elles évitent de passer par un programme externe du genre de expr.

La commande expr doit être réservée aux fonctionnalités qui ne sont pas couvertes par let ou((...)). Cela concerne essentiellement les manipulations de chaînes de caractères.

*Exemple*

```
#!/bin/bash
# test1.sh
#
# *** BON EXEMPLE ***
#
# Ce programme réalise une boucle de 1000 itérations.
# L'incrémentation du compteur est faite par let.
cpt=0while [[ $cpt -lt 1000 ]]
do
    let cpt=cpt+1
done
$ time test1.sh
real 0m0.168s
user 0m0.020s
sys 0m0.000s
```
**\_\_\_\_\_\_\_**

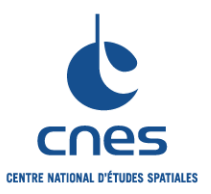

**Page 21 Version 5**

**02 Juin 2008**

Ce premier programme respecte la règle courante (ainsi que Tr.ShellInterne, pour le test de poursuite de l'itération).

```
$ cat t1
#!/bin/bash
# test2.sh
#
# *** MAUVAIS EXEMPLE ***
#
# Ce programme réalise une boucle de 1000 itérations.
# L'incrémentation du compteur est faite par expr.
#
cpt=0while [[ $cpt -lt 1000 ]]
do
    cpt=`expr $cpt+1`
done
$ time test2.sh
real 0m2.762s
user 0m1.904s
sys 0m0.744s
$
```
La comparaison des temps d'exécution des deux programmes ne laisse aucun doute sur les performances que l'on peut obtenir ainsi. Comme pour la règle Tr.ShellInterne, tous les calculs sont réalisés par le shell dans test1.sh alors qu'ils passent par un programme externe pour test2.sh. La déperdition de temps observées pour test2. sh provient non seulement du délai de lancement de chaque instance du programme expr, mais aussi de la lenteur de celui-ci, qui doit convertir les arguments qu'il reçoit (des chaînes de caractères) en entiers.

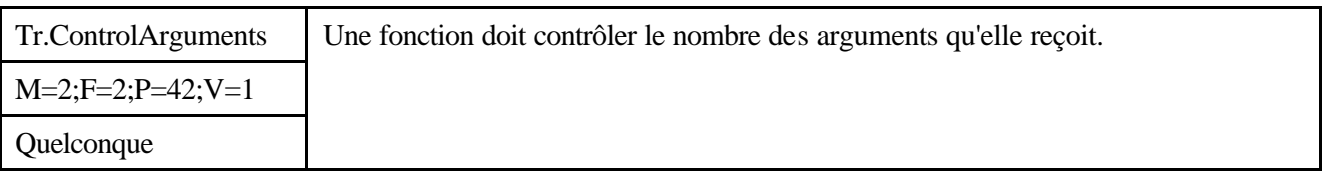

*Description*

Sans Objet

#### *Justification*

Les scripts sont interprétés, et non compilés. Une erreur de transmission (nombre d'arguments insuffisants) ne sera relevée que lors d'une tentative d'accès à l'argument manquant. Si la fonction a déjà exécuté différentes actions, il peut être difficile de revenir en arrière.

Certains interpréteurs peuvent choisir de mettre fin immédiatement au script et renvoyer une erreur. Cela peut toutefois dépendre de la configuration locale définie par l'utilisateur (dans son fichier d'initialisation .bashrc, .kshrc, .profile, etc.).

#### *Exemple*

Toutes les fonctions devraient commencer par un test du style :

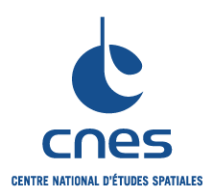

**\_\_\_\_\_\_\_ REGLES POUR L'UTILISATION DES SHELLS SOUS UNIX**

**RNC-CNES-Q-HB-80-516**

**Page 22**

**Version 5**

**02 Juin 2008**

```
ma_fonction () { # Trois arguments
    if [ $# -ne 3 ]
    then
       print 'Erreur grave dans ma_fonction'
       exit $code_erreur_nbargs
    fi
 ...
}
```
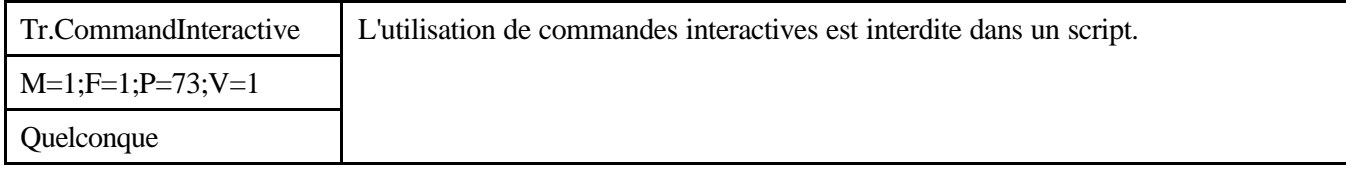

*Description*

Sans Objet

#### *Justification*

Les commandes interactives (historique, alias, etc.) sont réservées à l'utilisation du shell par un humain, afin de lui faciliter son travail. Elles n'ont pas lieu d'être dans un script. Elles en obscurcissent la structure, voire même en faussent la compréhension.

*Exemple*

```
#!/bin/bash
# mon-script
#
fichier=t0
cp $fichier $fichier.old
```
Ce premier script réalise une simple copie d'un fichier dans un autre.

```
#!/bin/bash
# ma-config
alias cp=rm
#!/bin/bash
# mon-script
. ma-config
# ... Plus loin dans le fichier
fichier=truc
cp $fichier $fichier.old
```
L'exemple est artificiel, mais est loin d'être totalement impossible. Une personne ne lisant que le fichier monscript fera une interprétation erronée du comportement du script, sauf si elle connaît parfaitement le contenu du fichier ma-config...

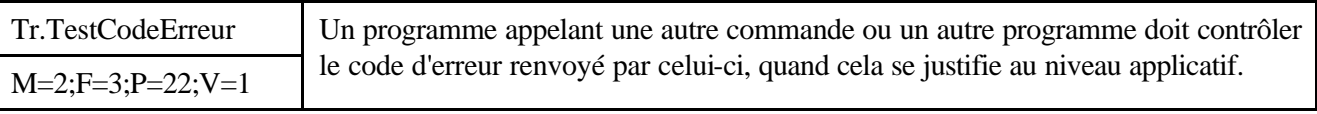

*\_\_\_\_\_\_\_\_\_\_\_\_\_\_\_\_\_\_\_\_\_\_\_\_\_\_\_\_\_\_\_\_\_\_\_\_\_\_\_\_\_\_\_\_\_\_\_\_\_\_\_\_\_\_\_\_\_\_\_\_\_\_\_\_\_\_\_\_\_\_\_\_\_ Avant utilisation vérifier sur le site du RNC que la version utilisée est la version applicable*

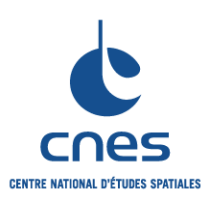

## **MANUEL \_\_\_\_\_\_\_**

**REGLES POUR L'UTILISATION DES SHELLS SOUS UNIX**

**RNC-CNES-Q-HB-80-516**

**Page 23**

**Version 5**

**02 Juin 2008**

#### **Quelconque**

#### *Description*

Sans Objet

#### *Justification*

Un script ne peut pas supposer, a priori, que les commandes qu'il lance se terminent toujours correctement. Il est très dangereux de ne pas réaliser ce type de tests, car cela peut introduire des dysfonctionnements importants dans un programme.

#### *Exemple*

```
#!/bin/bash
# test1.sh
#
# *** BON EXEMPLE ***
#
# Ce programme fait une sauvegarde d'un fichier avant de
# l'effacer. Il contrôle le code de fin de la copie
# avant l'effacement.
#
fichier=truc
cp $fichier $fichier.old
if [ $? -eq 0 ]
then rm $fichier
fi
$ 1s -1total 484
-rw------- 1 pyb 113826 Jul 24 11:44 truc
-r-------- 1 pyb 10553 Jul 24 11:44 truc.old
$ test1.sh
cp: cannot create truc.old: Permission denied
$ 1s -1total 484
-rw------- 1 pyb 113826 Jul 24 11:44 truc
-r-------- 1 pyb 10553 Jul 24 11:44 truc.old
```
Ce premier programme respecte la règle Tr.TestCodeErreur. Il contrôle le code de terminaison de la commande de copie et n'efface le fichier initial que si tout s'est bien passé. Dans l'exemple, la copie ne peut pas se faire, le fichier truc.old existant déjà et ne donnant pas de droits de modification. L'opération destructive n'est donc pas exécutée.

```
#!/bin/bash
# test2.sh
#
# *** MAUVAIS EXEMPLE ***
#
# Ce programme fait une sauvegarde d'un fichier avant de
# l'effacer. Il ne contrôle pas le code de fin de la
# copie avant l'effacement.
fichier=truc
cp $fichier $fichier.old
```
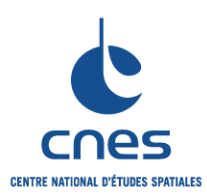

**\_\_\_\_\_\_\_**

**RNC-CNES-Q-HB-80-516**

**Page 24**

#### **REGLES POUR L'UTILISATION DES SHELLS SOUS UNIX**

**Version 5 02 Juin 2008**

```
rm $fichier
$ ls -l
total 484
-rw------- 1 pyb 113826 Jul 24 11:44 truc
-r-------- 1 pyb 10553 Jul 24 11:44 truc.old
$ test2.sh
cp: cannot create truc.old: Permission denied
$ ls -l
total 244
-r------- 1 pyb staff 113826 Jul 24 11:44 truc.old
\ddot{\rm s}
```
Ce second programme ne contrôlant pas la bonne fin de la copie, il ne relève pas l'erreur et exécute l'opération destructive.

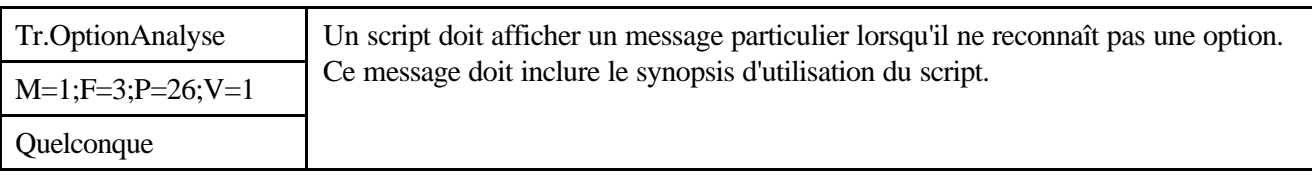

#### *Description*

Sans Objet

#### *Justification*

Les scripts sont généralement invoqués par des utilisateurs. Il est important de leur offrir un message explicite afin qu'ils puissent bien comprendre le fonctionnement du script, ses options et arguments, etc.

#### *Exemple*

Sans objet.

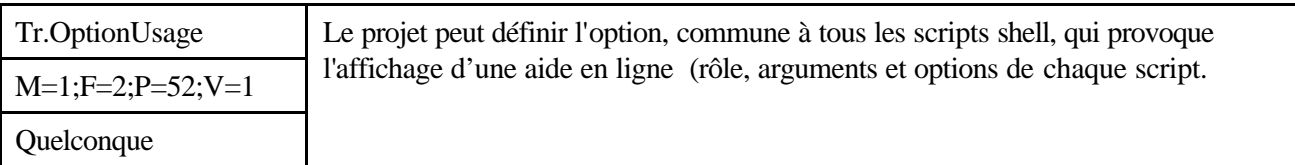

#### *Description*

Sans Objet

#### *Justification*

Il n'est pas toujours facile de se souvenir de toutes les options possibles pour un script, surtout s'il existe de nombreux scripts pour un projet.

Une option commune, provoquant l'affichage des options et paramètres d'un script, permet à l'utilisateur de déterminer rapidement comment appeler le programme (voire même de vérifier qu'il s'agit bien du programme réalisant la fonction désirée).

#### *Exemple*

Tous les scripts devront proposer l'option -usage. Celle-ci affichera la liste des arguments, les options du script et un résumé d'une ou deux lignes du comportement du script.

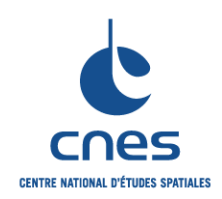

**MANUEL \_\_\_\_\_\_\_**

**RNC-CNES-Q-HB-80-516**

**Page 25**

#### **REGLES POUR L'UTILISATION DES SHELLS SOUS UNIX**

**Version 5**

**02 Juin 2008**

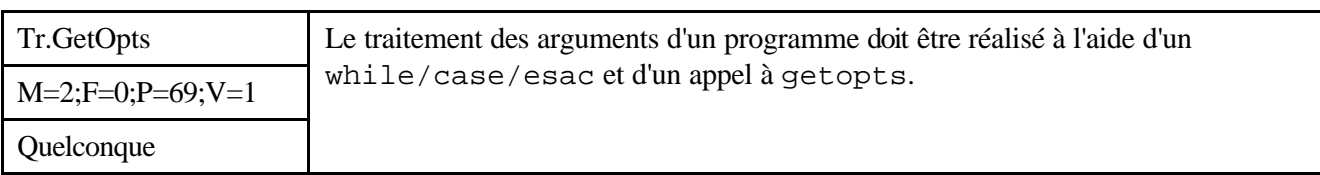

#### *Description*

Sans Objet

#### *Justification*

La maintenance des scripts est facilitée par des structures fonctionnelles communes.

#### *Exemple*

```
#!/bin/bash
#
# Exemple d'utilisation de getopts
#
# Options reconnues : 
# -a# -b nom
# -c
#
while getopts "ab:c" option
do
    case $option in
     a) echo Option a;;
     b) echo Option b, argument \S{OPTARG};c) echo Option c;;
    esac
done
# On efface les options reconnues, pour ne conserver que
# les arguments supplementaires
let OPTIND=OPTIND-1
shift $OPTIND
echo $*
```
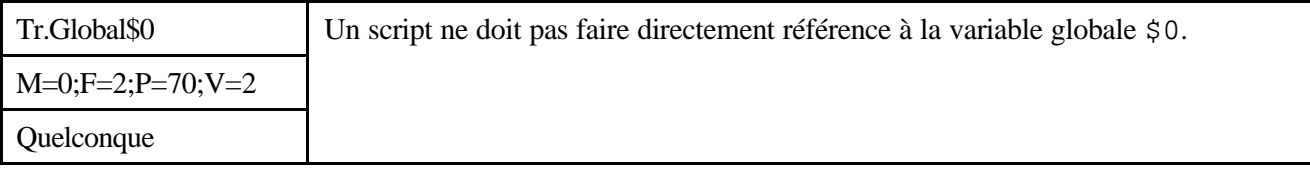

*Description*

Sans Objet

*Justification*

Selon les systèmes et interpréteurs, cette variable peut contenir soit le nom du programme, soit le chemin d'accès complet au programme. L'utilisation de cette variable, par exemple pour afficher un message d'erreur ou pour créer un fichier temporaire, peut ne pas produire les résultats escomptés.

**\_\_\_\_\_\_\_**

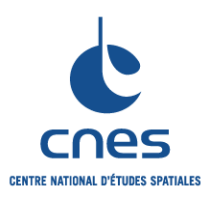

**RNC-CNES-Q-HB-80-516 Page 26 Version 5 02 Juin 2008**

Au besoin, il est préférable d'utiliser basename \$0.

#### *Exemple*

Dans l'exemple ci-dessous, si la variable \$0 contient le chemin complet d'accès au programme mon\_script, que nous supposerons dans le répertoire /usr/projet/scripts, la création du fichier temporaire échouera.

```
#!/bin/bash
# mon_script.sh
#
# *** MAUVAIS EXEMPLE ***
#
# Erreur possible à l'exécution : tentative de création
# du fichier /tmp/usr/projet/scripts/mon_script
touch /tmp/$0
```
Il faut alors utiliser une variable intermédiaire (si l'on souhaite exploiter souvent \$0), ou appeler la commande basename :

```
#!/bin/bash
# mon_script.sh
#
# *** BON EXEMPLE ***
#
nom_prog=`basename $0`
touch /tmp/$nom_prog
```
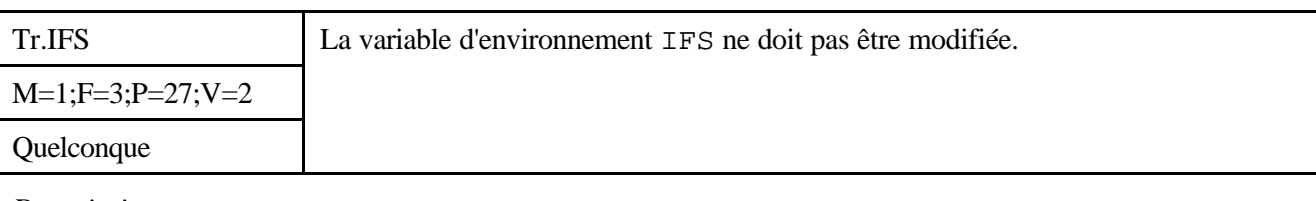

*Description*

Sans Objet

*Justification*

La valeur de cette variable est utilisée, par le shell, pour réaliser diverses opérations qui lui sont vitales, notamment la séparation des 'mots' sur une ligne de commande.

Altérer cette variable, ne serait-ce que pour un temps très court, revient à l'altérer pour toutes les commandes qui seront appelées, directement ou non, durant cet intervalle de temps. Il est très facile de déclencher des erreurs subtiles, dans diverses configurations, du fait de cet héritage de IFS par tous les sous-processus.

Qui plus est, le lecteur du script peut avoir quelques difficultés à comprendre le fonctionnement de celui-ci, pour peu que la modification de IFS soit cachée (par exemple héritée du script appelant).

*Exemple*

Sans objet.

*\_\_\_\_\_\_\_\_\_\_\_\_\_\_\_\_\_\_\_\_\_\_\_\_\_\_\_\_\_\_\_\_\_\_\_\_\_\_\_\_\_\_\_\_\_\_\_\_\_\_\_\_\_\_\_\_\_\_\_\_\_\_\_\_\_\_\_\_\_\_\_\_\_ Avant utilisation vérifier sur le site du RNC que la version utilisée est la version applicable*

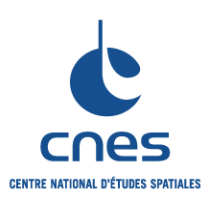

## **MANUEL \_\_\_\_\_\_\_**

**REGLES POUR L'UTILISATION DES SHELLS SOUS UNIX**

**RNC-CNES-Q-HB-80-516**

**Page 27**

#### **Version 5**

**02 Juin 2008**

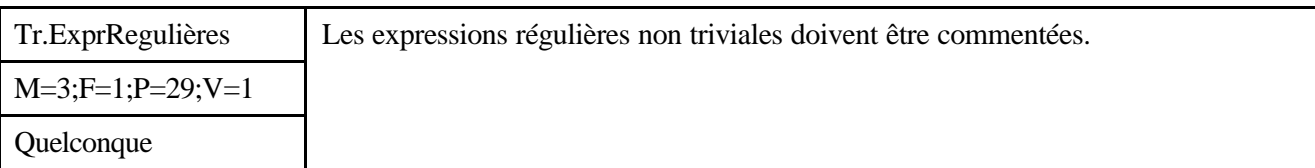

*Description*

Sans Objet

#### *Justification*

La fonctionnalité exécutée par une expression régulière doit être rapidement compréhensible. Le lecteur ne doit pas devoir étudier soigneusement l'expression, voire l'exécuter à la main, pour en comprendre le rôle.

*Exemple*

# Extraction de l'extension d'un fichier ext=`expr \$fichier : '^.\*\.\(.\*\)\$'` # Liste de tous les fichiers .c dont le nom se termine # par une suite de chiffres et une lettre minuscule. liste=`find . -type f -name \\*\[0-9\]+\[a-z\].c -print` # Pour filtrer toute ligne contenant deux suites de # chiffres séparées par un plus, la chaîne 'records,' # puis soit 'in', soit 'out'.  $dd\_stats='^[0-9]+ \+ [0-9]+$  records (in |out)\$'

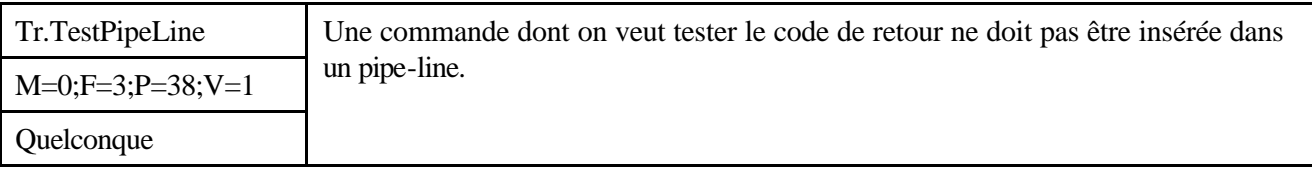

#### *Description*

Sans Objet

#### *Justification*

Il devient extrêmement difficile de récupérer l'erreur déclenchée, et de conserver l'éventuel diagnostic affiché par le programme en erreur.

Dans un tel cas, il faut utiliser des fichiers temporaires et tester directement le code de fin de la commande. Les fichiers temporaires devront être effacés pratiquement immédiatement après leur utilisation, pour respecter E/S-2.

#### *Exemple*

Voici un exemple des circonvolutions nécessaires pour récupérer le code d'erreur déclenché par le programme dd, tout en éliminant le message d'information qu'il affiche en fin d'exécution.

```
dd\_stats='^[0-9]+ \+ [0-9]+ records (in |out)$'
res=`((dd if=/dev/rst0 ibs=63k 2>&1 1>&3 3>&- 4>&-;
       echo $? > \&4) |
        egrep -v "$dd_stats" 1>&2 3>&- 4>&-) 4>&1`
```
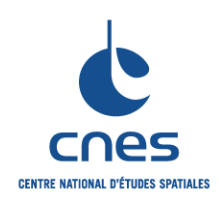

**MANUEL \_\_\_\_\_\_\_**

**RNC-CNES-Q-HB-80-516**

#### **Page 28**

#### **REGLES POUR L'UTILISATION DES SHELLS SOUS UNIX**

**Version 5**

**02 Juin 2008**

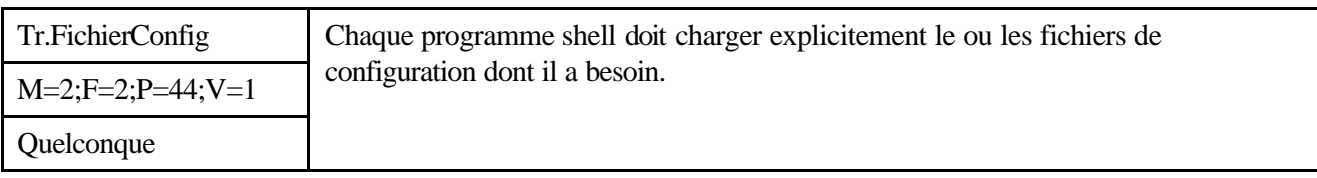

#### *Description*

Sans Objet

#### *Justification*

Les scripts de premier niveau (lancés par l'utilisateur) ne peuvent pas supposer que celui-ci aura toujours chargé le ou les bons fichiers de configuration.

#### *Exemple*

Sans objet.

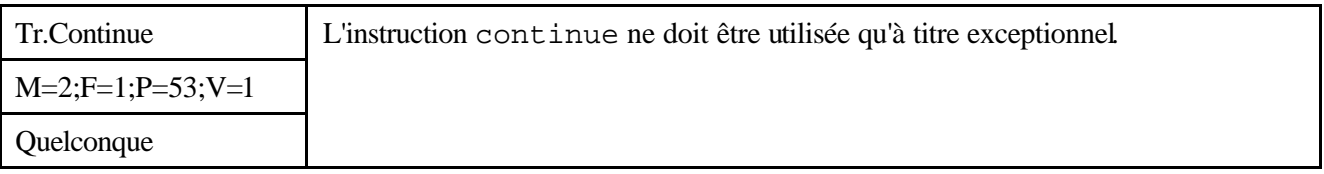

*Description*

Sans Objet

*Justification*

Les instructions continue posent le même type de problèmes que break.

*Exemple*

Sans objet.

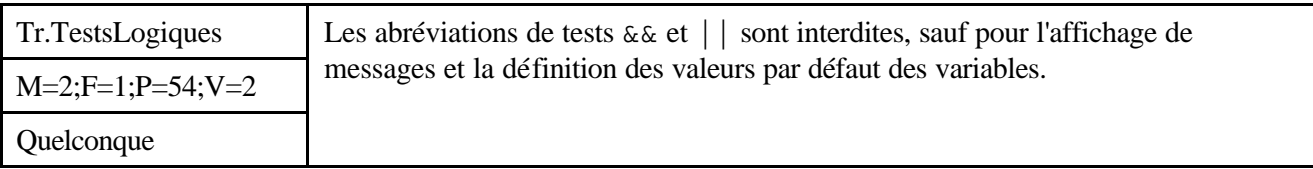

#### *Description*

Sans Objet

#### *Justification*

Ces structures diminuent la lisibilité d'un programme. Elles cachent l'existence de plusieurs branches d'exécution, et peuvent compliquer le plan de tests.

*Exemple*

Plutôt que

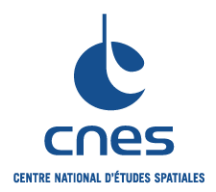

**REGLES POUR L'UTILISATION DES SHELLS SOUS UNIX**

**02 Juin 2008**

```
[ ! -s $fichier.c ] && cc -c $fichier.c && echo ok
```
Préférer une structure directement compréhensible, même si elle est plus longue :

```
if [ ! -s $fichier ]
then
    if cc -c $fichier.c
    then echo ok
    fi
fi
```
Par contre, on peut autoriser le type d'utilisation ci-dessous, qui allège le script :

```
# Définition de la valeur par défaut d'une variable
[ -z "$variable" ] || variable='valeur par défaut'
# Ou bien :
# variable=${variable:-'valeur par défaut'}
# Terminaison d'un programme en cas d'erreur
commande || ( echo 'Erreur d\'exécution'; exit 1 )
```
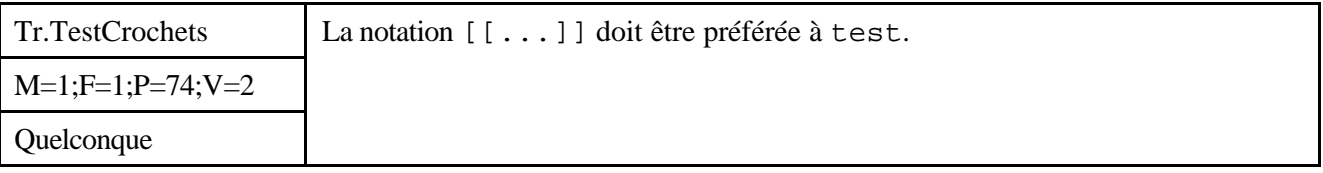

#### *Description*

Sans Objet

#### *Justification*

La notation [[ test\_à\_réaliser ]] est plus lisible que son équivalent test test\_à\_réaliser. Il est à noter que, pour certains shells (POSIX notamment), la commande test est une fonction interne. Il n'y a donc pas de pénalité de performance à son utilisation. La notation est [ test à réaliser ] avec le Bourne et le POSIX shells (utilisation de crochets simples, et non doubles).

#### *Exemple*

```
#!/bin/bash
# exemple1.sh
#
# *** BON EXEMPLE ***
#
# On utilise [[ ]] pour délimiter un test.
for fichier
do
    if [[ -w $fichier ]]
    then
       ... # Faire quelque chose
    fi
done
```
**CENTRE NATIONAL D'ÉTUDES SPATIALES** 

**\_\_\_\_\_\_\_ REGLES POUR L'UTILISATION DES SHELLS SOUS UNIX**

**RNC-CNES-Q-HB-80-516**

**Page 30**

# **Version 5**

**02 Juin 2008**

Cet exemple respecte la règle. Le test est clairement délimité, contrairement au programme ci-dessous :

```
#!/bin/bash
# exemple2.sh
#
# *** MAUVAIS EXEMPLE ***
#
# On utilise test.
for fichier
do
    if test -w $fichier
    then
       ... # Faire quelque chose
    fi
done
```
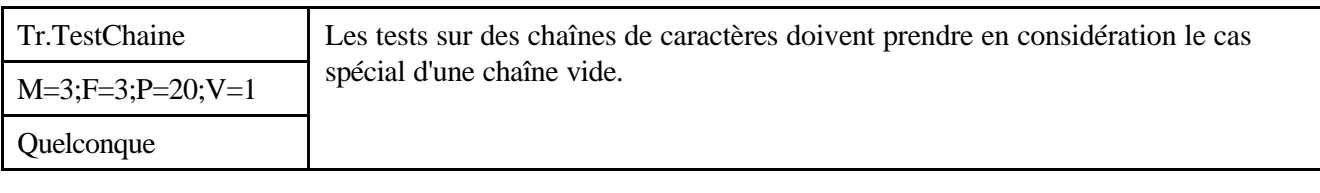

*Description*

Sans Objet

*Justification*

Il s'agit d'un cas de test souvent oublié. Par malheur, il peut provoquer l'arrêt brutal d'un script qui, jusqu'ici, fonctionnait très bien.

*Exemple*

Le test ci-dessous n'est pas protégé contre cette erreur :

```
# *** MAUVAIS EXEMPLE ***
read info
if [[ $info -eq 'bonjour' ]]
    then echo 'bonsoir'
fi
```
Si l'utilisateur ne tape rien au clavier, la variable info sera vide. Dans ce cas, la commande de test sera appelée avec les arguments "-eq 'bonjour'", ce qui déclenchera une erreur de syntaxe et l'arrêt du script.

Il est préférable d'écrire :

```
# *** BON EXEMPLE ***
read info
if [[ "$info" -eq 'bonjour' ]]
    then echo 'bonsoir'
fi
```
Si la variable info est vide, l'expansion de la commande créera un argument vide "" qui sera transmis au test.

*\_\_\_\_\_\_\_\_\_\_\_\_\_\_\_\_\_\_\_\_\_\_\_\_\_\_\_\_\_\_\_\_\_\_\_\_\_\_\_\_\_\_\_\_\_\_\_\_\_\_\_\_\_\_\_\_\_\_\_\_\_\_\_\_\_\_\_\_\_\_\_\_\_ Avant utilisation vérifier sur le site du RNC que la version utilisée est la version applicable*

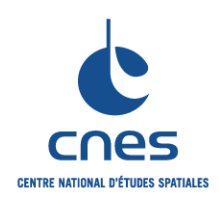

**MANUEL \_\_\_\_\_\_\_**

**RNC-CNES-Q-HB-80-516**

#### **Page 31**

#### **REGLES POUR L'UTILISATION DES SHELLS SOUS UNIX**

**Version 5**

**02 Juin 2008**

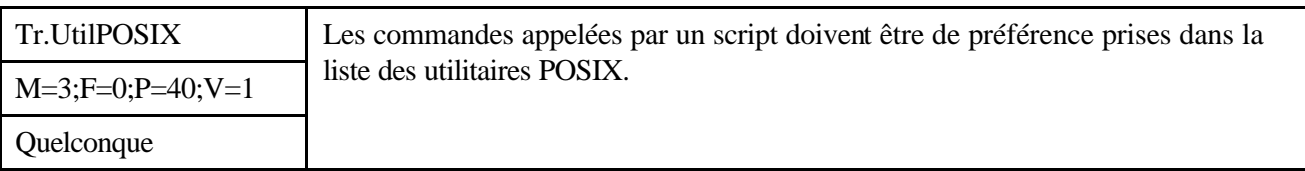

#### *Description*

La liste de ces utilitaires est la suivante :

awk, basename, bc, cat, cd, chgrp, chmod, chown, cksum, cmp, comm, command, cp, cut, date, dd, diff, dirname, echo, ed, env, expr, false, find, fold, getconf, getopts, grep, head, id, join, kill, ln, locale, localedef, logger, logname, lp, ls, mailx, mkdir, mkfifo, mv, nohup, od, paste, pathchk, pax, pr, printf, pwd, read, rm, rmdir, sed, sh, sleep, sort, stty, tail, tee, test, touch, tr, true, tty, umask, uname, uniq, wait, wc, xargs

#### *Justification*

Le comportement de ces utilitaires tend à se normaliser, du fait même de POSIX. Un tel choix permet donc de limiter les problèmes de portabilité, tant pour la présence des commandes appelées que pour leur comportement.

#### *Exemple*

Sans objet.

#### **7.6. GESTION DES ERREURS**

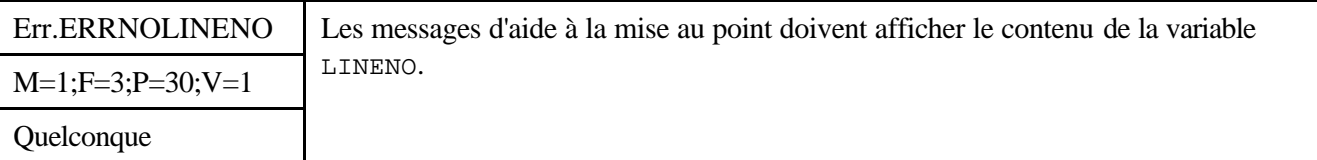

*Description*

Sans Objet

*Justification*

La mise au point, et la correction des erreurs, en sont grandement facilitées. Lorsqu'un programme affiche une erreur à l'utilisateur, celui-ci dispose de plus d'informations à transmettre au support logistique. Le diagnostic de l'erreur est souvent plus rapide.

*Exemple*

Sans objet.

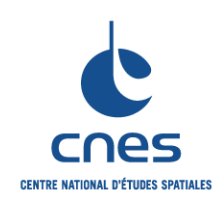

**MANUEL \_\_\_\_\_\_\_**

**RNC-CNES-Q-HB-80-516**

**Page 32**

## **Version 5**

**02 Juin 2008**

## **REGLES POUR L'UTILISATION DES SHELLS SOUS UNIX**

## **7.7. DYNAMIQUE**

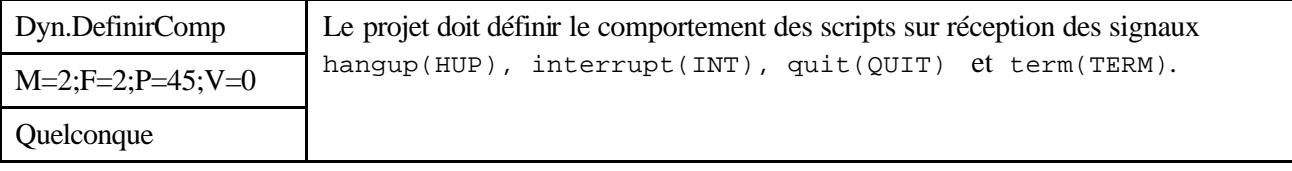

*Description*

Sans Objet

#### *Justification*

Il est très facile d'expédier un signal à un script, de façon volontaire (par une commande de type kill) ou involontaire (en fermant accidentellement une fenêtre, en se déconnectant, par une erreur de frappe au clavier, etc.).

Dans de nombreux cas, cela provoque l'arrêt immédiat du script, et de ceux qu'il a lancés. Ce comportement n'est pas toujours acceptable.

Le comportement défini devrait notamment effacer tous les fichiers temporaires qui ne l'auraient pas déjà été.

#### *Exemple*

Tous les scripts devront inclure la commande suivante :

trap 'echo Signal ignoré' HUP INT QUIT TERM

Cette commande revient à ignorer les signaux hangup, interrupt, quit et term, tout en affichant un message pour l'utilisateur.

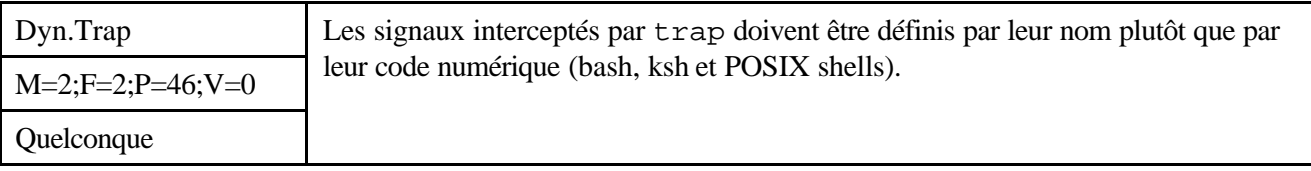

*Description*

Sans Objet

*Justification*

Il est plus facile de comprendre à quoi correspondent les signaux lorsqu'ils sont indiqués par leur nom.

*Exemple*

trap 'rm \$copie' EXIT HUP INT QUIT TERM

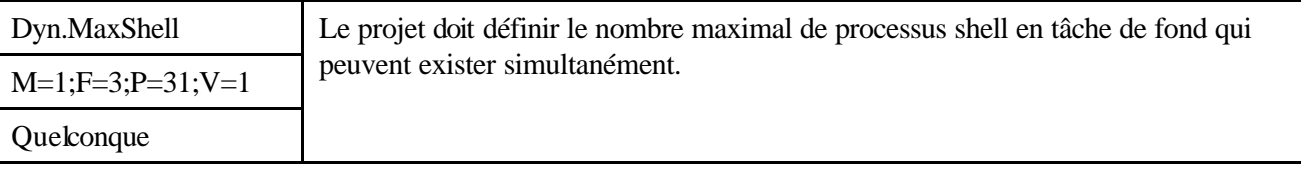

*Description*

Sans Objet

*\_\_\_\_\_\_\_\_\_\_\_\_\_\_\_\_\_\_\_\_\_\_\_\_\_\_\_\_\_\_\_\_\_\_\_\_\_\_\_\_\_\_\_\_\_\_\_\_\_\_\_\_\_\_\_\_\_\_\_\_\_\_\_\_\_\_\_\_\_\_\_\_\_ Avant utilisation vérifier sur le site du RNC que la version utilisée est la version applicable*

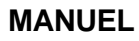

**\_\_\_\_\_\_\_**

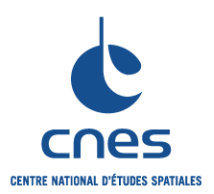

## **REGLES POUR L'UTILISATION DES SHELLS SOUS UNIX**

**RNC-CNES-Q-HB-80-516 Page 33 Version 5 02 Juin 2008**

#### *Justification*

Les performances globales de la machine peuvent être affectées par ce type de fonctionnement. Un processus shell, sauf s'il est très simple, n'est pas adapté à un fonctionnement en tâche de fond. Les messages produits par le programme en arrière plan peuvent, suivant l'interpréteur interactif de l'utilisateur, venir perturber son écran, provoquer la suspension du programme, ou être purement et simplement perdus.

#### *Exemple*

Un script ne peut lancer plus d'une commande en tâche de fond.

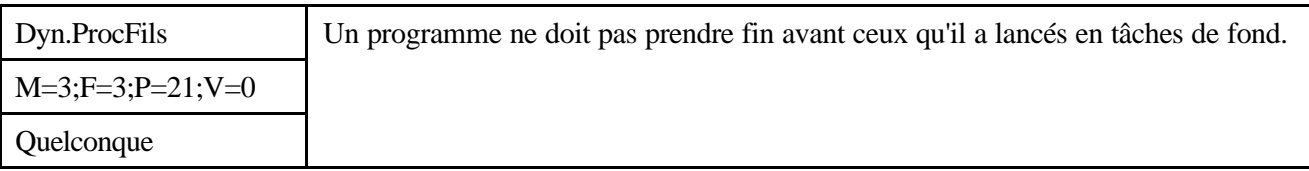

#### *Description*

Sans Objet

#### *Justification*

Il y a risque de création de processus zombies (<defunct>). Des problèmes de pollution de la table des processus peuvent se manifester si un programme prend fin avant les fils qu'il a lancés. Ces problèmes peuvent aller jusqu'à imposer le redémarrage fréquent du système (il est parfois automatique, la machine s'arrêtant toute seule).

Un tel comportement (fin du père avant celle du fils) n'est autorisé que s'il est volontaire. C'est notamment le cas lorsque le processus fils est un démon (qui ne doit alors pas être écrit en shell, selon la règle SH.Restrictions).

#### *Exemple*

Voici deux programmes, pere et fils. Le programme pere appelle de façon répétitive fils, toujours en tâche de fond. Celui-ci réalise des actions diverses (simulées, pour l'exemple, par un sleep variable) puis prend fin.

La communication entre les processus fils et le processus père se fait par le biais d'un signal SIGUSR1. Le processus père comptabilise le nombre de processus fils vivants qui restent, et ne prend fin que lorsque tous ses descendants sont terminés. pere a installé une fonction spécifique de traitement des signaux USR1.

```
#!/bin/bash
# pere.sh
#
# Ce programme lance un processus fils de façon
# répétitive, et comptabilise le nombre de fils actifs
# qui restent. Il ne prend fin que lorsque tous ses fils
# se sont terminés.
#
typeset -i cpt=0 nbfils=0
corrige() { # Pas d'argument
    # Redéfinition du traitement du signal, par sécurité
    trap corrige USR1
```
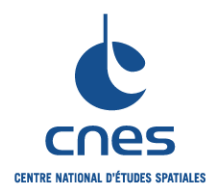

**\_\_\_\_\_\_\_ REGLES POUR L'UTILISATION DES SHELLS SOUS UNIX**

**Page 34**

**Version 5**

**02 Juin 2008**

```
 # On diminue le nombre de fils restants
    let nbfils=nbfils-1
}
# Traitement du signal USR1
trap corrige USR1 || echo Probleme trap $?
while [ $cpt -lt 5 ]
do
    echo Lancement avec $cpt
    let nbfils=nbfils+1
    fils.sh $cpt &
    let cpt=cpt+1
done
# Attente que tous les fils soient terminés.
while [ $nbfils -ne 0 ]
do
    wait
    echo $nbfils processus restants
done
exit 0
```
Le programme fils envoie à son père un signal SIGUSR1 juste avant de prendre fin.

```
#!/bin/bash
# fils.sh
#
# Ce programme envoie un signal particulier à son père
# afin de lui signaler sa propre fin.
#
typeset -i cpt
let cpt=$1*5
echo $ - \ $<br>~f
sleep $cpt
echo $$ -\> termine
# On signale notre décès imminent
kill -USR1 $PPID
exit 0
```
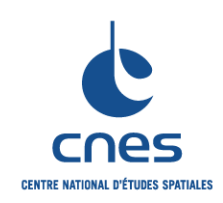

## **Page 35**

#### **REGLES POUR L'UTILISATION DES SHELLS SOUS UNIX**

**Version 5 02 Juin 2008**

## **7.8. INTERFACES**

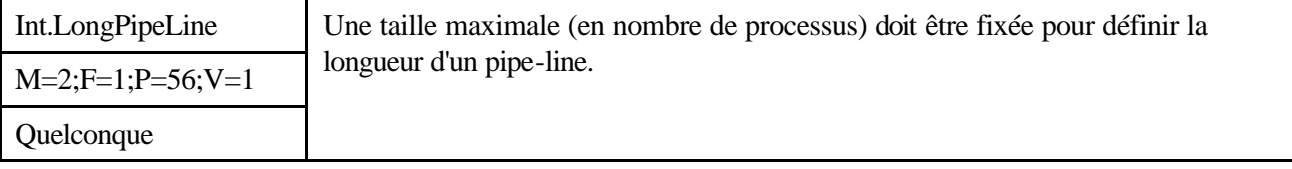

*Description*

Sans Objet

#### *Justification*

Une ligne de commande enchaînant un trop grand nombre de programmes est difficilement compréhensible.

Sa mise au point peut s'avérer délicate, les erreurs déclenchées par l'un des composants du pipe-line n'étant pas conservées dans un quelconque fichier temporaire.

#### *Exemple*

Sans règle, il est possible d'écrire ceci :

```
tar tvf /dev/rst0 
        awk -e '{print $3, $8 } | egrep '\.c$' |
    sort -nr | head -1
```
Cette commande ne contient que cinq composantes. A supposer que le format produit par tar ne soit pas celui attendu, les résultats obtenus n'auront rien à voir avec ceux espérés.

La mise au point nécessitera alors de découper le pipe-line en commandes indépendantes et d'utiliser des fichiers temporaires.

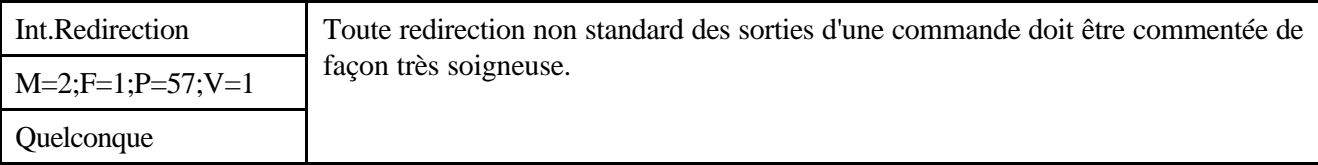

*Description*

Sans Objet

*Justification*

Il est parfois très difficile de comprendre ce que l'on cherche à réaliser dans une telle situation. La présence d'un commentaire est alors indispensable pour le développeur et pour le futur mainteneur.

*Exemple*

```
dd_{\texttt{stats}} = '^(0-9] + \{+[0-9] + \text{records } (\text{in}|\text{out})\res=`((dd if=/dev/rst0 ibs=63k 2>&1 1>&3 3>&- 4>&-;
        echo $? > \&4) |
         egrep -v "$dd_stats" 1>&2 3>&- 4>&-) 4>&1`
```
Sans commentaires, bien sûr.

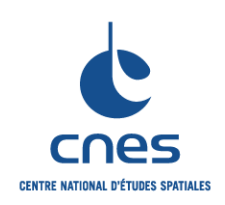

**\_\_\_\_\_\_\_ REGLES POUR L'UTILISATION DES SHELLS SOUS UNIX**

**RNC-CNES-Q-HB-80-516**

**Page 36**

## **Version 5**

**02 Juin 2008**

## **7.9. QUALITE**

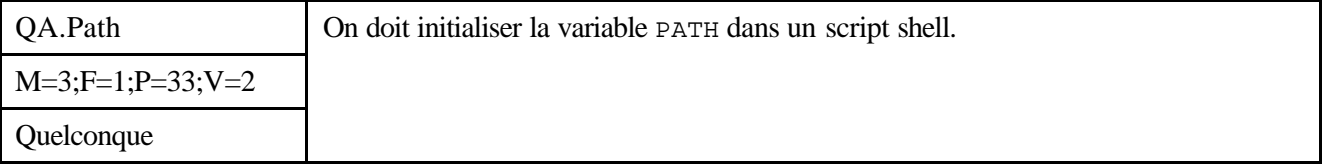

*Description*

Sans Objet

*Justification*

Un script n'a aucune garantie que le chemin de recherche de l'utilisateur est correct et contient les bons répertoires dont il a besoin. Il y a là un risque de sécurité (présence d'un cheval de Troie) et de fiabilité (échec possible du programme).

Cette initialisation de la variable PATH n'est nécessaire que pour les scripts de premier niveau, invoqués directement par l'utilisateur. Pour les scripts appelés par d'autres scripts, l'héritage du chemin de recherche correct qui a été défini par le script père est suffisant.

*Exemple*

```
#!/bin/bash
#
# Initialisation explicite du chemin
PATH=/usr/bin:/bin:/usr/local/bin
# Début réel du script...
```
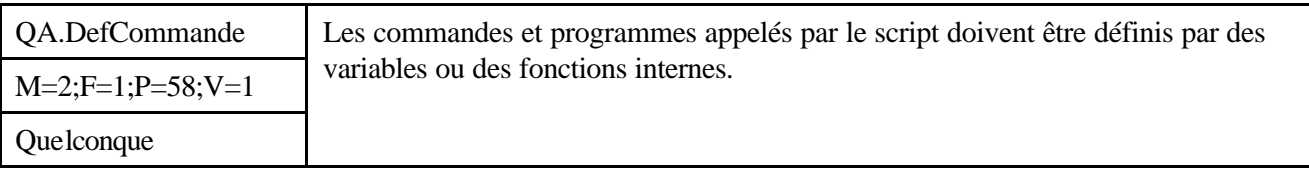

*Description*

Sans Objet

*Justification*

Les programmes (noms, chemins d'accès et options) sont très variables entre les systèmes. Il est fréquent qu'un programme ne se situe pas au même endroit de l'arborescence des fichiers, selon les machines et les systèmes. Parfois, une même option correspond à deux comportements différents. Plus le script est paramétré, plus son portage vers une nouvelle architecture/nouvelle version du système d'exploitation en sera facilité.

Les résultats des différentes commandes, même lorsqu'elles portent le même nom et utilisent les mêmes options (avec la même signification) peuvent différer.

#### *Exemple*

Voici un script fonctionnant sur SunOS, Solaris, HP-UX et Linux (bash u ksh). Il réalise la fonction très simple d'affichage de sa propre taille. Les options de awk sont différentes entre SunOS/Solaris et HP-UX. Le format d'affichage de ls -l n'est pas le même entre Solaris/HP-UX et SunOS. Le programme cpp

**\_\_\_\_\_\_\_**

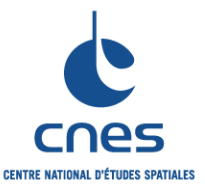

#### **REGLES POUR L'UTILISATION DES SHELLS SOUS UNIX**

**Page 37 Version 5 02 Juin 2008**

**RNC-CNES-Q-HB-80-516**

se trouve au même endroit sous SunOS et Solaris, mais pas sous HP-UX. Linux et HP-UX sont similaires sur ce point ;

```
#!/bin/bash
case `uname` in
    SunOS)
       cpp='/usr/ccs/lib/cpp'
      version=`uname -r | cut -d. -f1`
       if [ $version -eq 5 ]
       then
          echo Solaris 2
          lire_taille() {
             ls -l $1 | awk -e '{print $5}';
 }
       else
          echo SunOS
          lire_taille() {
             ls -l $1 | awk -e '{print $4}';
 }
       fi
       ;;
    HP-UX|Linux)
       cpp='/lib/cpp'
       lire_taille() {
          ls -l $1 | awk '{print $5}';
       }
       ;;
    *) echo Systeme `uname` non reconnu.
       exit 1;
       ;;
esac
lire taille $0
```
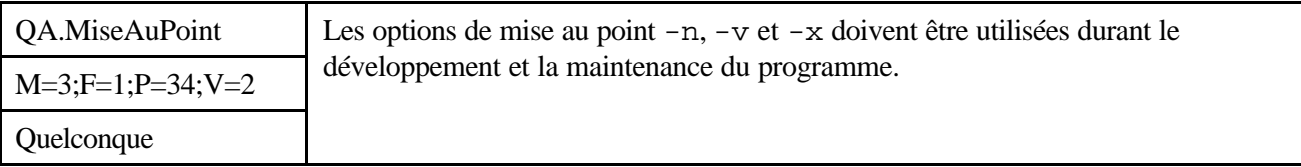

*Description*

Sans Objet

#### *Justification*

Ces options, positionnées par la commande set, permettent d'obtenir diverses traces d'exécution du script, des diverses commandes appelées, des substitutions réalisées, etc.

Ce sont pratiquement les seuls outils de mise au point d'un script qui existent. Malgré leur faible niveau fonctionnel (ce ne sont que des outils de trace, et non de mise au point réelle comme le sont les débogueurs), il est dommage (et parfois dangereux) de les ignorer.

*Exemple*

Sans objet.

*\_\_\_\_\_\_\_\_\_\_\_\_\_\_\_\_\_\_\_\_\_\_\_\_\_\_\_\_\_\_\_\_\_\_\_\_\_\_\_\_\_\_\_\_\_\_\_\_\_\_\_\_\_\_\_\_\_\_\_\_\_\_\_\_\_\_\_\_\_\_\_\_\_ Avant utilisation vérifier sur le site du RNC que la version utilisée est la version applicable*

**\_\_\_\_\_\_\_**

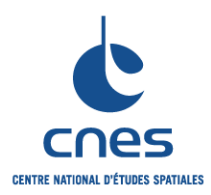

**Version 5 02 Juin 2008**

## **7.10. AUTRES REGLES**

Il existe plusieurs interpréteurs possibles dans l'environnement UNIX. Les plus connus, et aussi les plus courants sur toutes les machines, sont :

Le Bourne shell, (commande sh), qui est l'ancêtre de tous les autres interpréteurs de commandes. Il est disponible sur toutes les machines.

Le Bourne Again SHell (commande bash) est la version du Bourne Shell développée par la FSF (Free Software Foundation) pour le projet GNU.

Le C-shell (commande csh), issu de la mouvance BSD. Il existe aujourd'hui sur presque toutes les machines, mais présente un langage de commande (structures de contrôle, gestion des variables, etc.) différent et incompatible avec le Bourne shell.

Le Korn shell, (commande ksh), qui reprend les mêmes structures de contrôle que le Bourne shell, en lui ajoutant des fonctionnalités interactives (gestion de l'historique des commandes tapées, etc.).

Le POSIX shell (commande sh), résultat de la normalisation POSIX 1003.2. Cet interpréteur est très proche de l'union du Bourne et du Korn shell. Pour plus de détails, voir le DR2.

Il faut remarquer que pour des raisons de compatibilité la commande sh peut parfois être un lien vers un autre shell (exemple : Sous Linux, la commande sh est un lien vers bash). Le nom du POSIX shell étant identique à celui du Bourne shell, nous avons utilisé la dénomination « POSIX shell » dans la suite du document alors que pour les autres shell nous avons utilisé les noms des commandes (bash, ksh, sh).

Il existe de nombreux autres interpréteurs, tant dans le domaine public que dans le domaine commercial (tcsh, zsh, etc.).

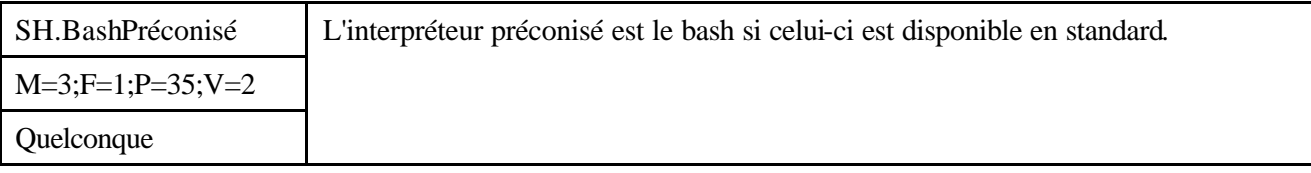

#### *Description*

Sans Objet

#### *Justification*

Le shell bash, qui est la version FSF du Bourne shell est à présent « disponible » sur toutes les versions courantes d'UNIX (Solaris, HP/UX, Linux). Le fait d'utiliser bash permet d'assurer la *compatibilité* des scripts d'une version d'UNIX à une autre (cf: l'utilisation généralisée de GCC évoquée dans le document RNC-CNES-Q-80-522).

Si nous prenons le cas de Linux, bash est l'interpréteur de commande standard.

Si nous prenons l'exemple de Solaris, la version 10 inclut bash en standard (voir

http://www.sun.com/software/solaris/soe\_features.jsp « Integrated Open Sources Applications »). Pour des versions plus anciennes de Solaris (ou d'autres UNIX), il est aisé d'obtenir des paquetages binaires ou au pire de livrer les sources avec le projet. Le cas échéant on pourra utiliser ksh ou sh.

Le Bourne SHell est strictement compatible avec le bash. Ce dernier apporte un certains nombres

d'extensions intéressantes (exemple: gestion avancées des variables, fonctions telles que printf,

l'historique, etc.) qui pourraient devenir « standards » pour les développements CNES au fur et à mesure

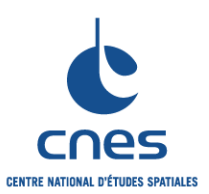

**\_\_\_\_\_\_\_ REGLES POUR L'UTILISATION DES SHELLS SOUS UNIX**

**RNC-CNES-Q-HB-80-516**

**Page 39**

**Version 5**

**02 Juin 2008**

que bash s'imposera (ce qui est en bonne voie aujourd'hui). A l'heure actuelle on se limitera la plupart du temps à la compatibilité avec le Bourne shell et le ksh voire le POSIX shell (SUSv3).

Concernant le « POSIX shell », il existe des implémentations livrées en standard dans les UNIX majeurs comme Solaris ou HP/UX. La conformité POSIX permet d'assurer l'objectif de portabilité des scripts développés même si ce n'est pas strictement le même interpréteur de commande. Coté bash on peut le faire fonctionner en mode POSIX en utilisant l'option --posix.

#### En résumé :

- ? Pour les systèmes sur lesquels bash est installé en standard (exemple: Linux) on l'utilise.
- ? Si bash, n'est pas disponible, on utilise le POSIX Shell si il existe.
- ? A défaut on utilise ksh ou sh.

#### *Exemple*

Sans objet.

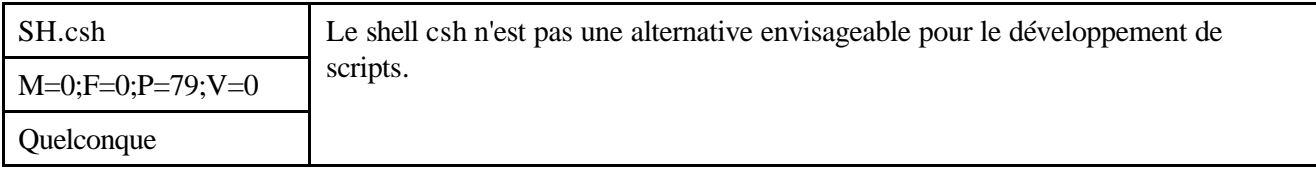

#### *Description*

Sans Objet

#### *Justification*

Le shell csh présente un certain nombre de dysfonctionnements ou de comportements non-intuitifs. Qui plus est, sa syntaxe de commande n'est pas compatible avec celle des autres interpréteurs. Se reporter au DR3 pour de plus amples détails.

#### *Exemple*

Sans objet.

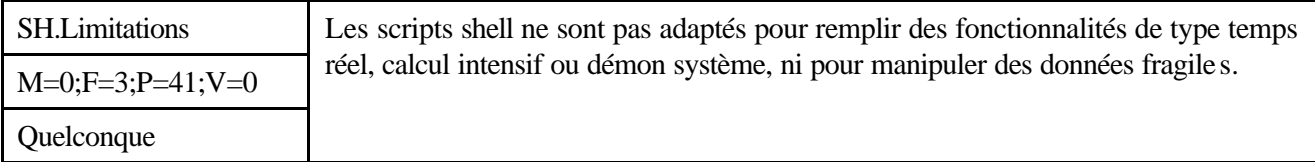

#### *Description*

Sans Objet

#### *Justification*

Les performances des scripts shell, qui sont interprétés, les rendent incompatibles avec les contraintes des fonctionnalités citées (la liste n'est pas exhaustive). D'une façon générale, un script shell ne constitue pas l'outil adapté à des traitements qui sont, par leur nature même, de longue durée.

De plus, la détection des erreurs de fonctionnement, et donc des incidents de traitement (au sens large du terme) est excessivement difficile dans un script shell. Dans le pire des cas, un programme C produit une image mémoire (core) qu'il est possible d'exploiter avec un outil de mise au point. Ce n'est pas le cas d'un

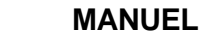

**RNC-CNES-Q-HB-80-516**

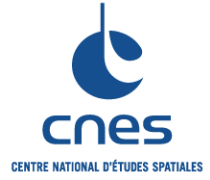

## **REGLES POUR L'UTILISATION DES SHELLS SOUS UNIX**

**\_\_\_\_\_\_\_**

**Page 40 Version 5 02 Juin 2008**

script shell. Détecter la cause de l'erreur peut alors nécessiter de relancer (souvent plusieurs fois) le script, en espérant que l'erreur se reproduira.

Par données fragiles, nous désignons les données dont une mise à jour partielle ou incorrecte peut provoquer des désastres fonctionnels ultérieurs.

Même en déroutant les signaux, il est très difficile, en shell, de garantir un retour en arrière correct (du style ROLLBACK sous Oracle). Si une telle nécessité fonctionnelle venait à se présenter, le programme devra être écrit avec un autre langage.

#### *Exemple*

Sans objet.

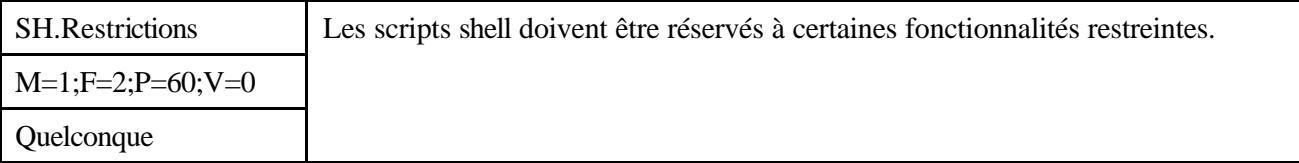

#### *Description*

Sans Objet

#### *Justification*

Un script shell ne doit en aucun cas se trouver au coeur d'une application, mais à sa périphérie. Il s'agit d'un outil annexe exploité pour faciliter différentes tâches simples et fortement liées à des manipulations de fichiers, des interactions brèves avec l'utilisateur, etc.

De façon typique, les scripts devraient être réservés aux procédures d'installation ou de mise à jour d'un système ou d'un projet.

#### *Exemple*

Sans objet.

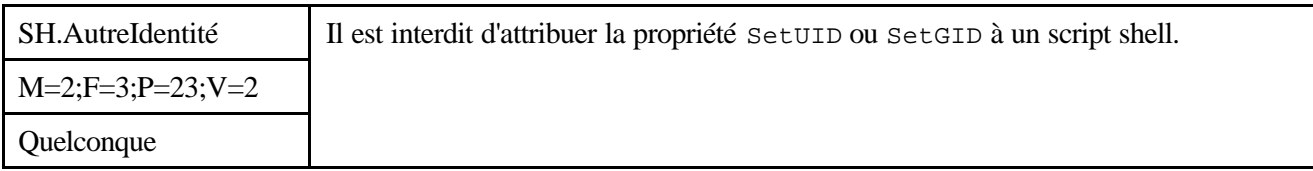

#### *Description*

Sans Objet

#### *Justification*

Ces fonctionnalités permettent à un processus de s'exécuter sous une autre identité (ou sous un autre groupe) que ceux de l'utilisateur qui a appelé le programme. Dans le cas où le script shell appartient à root et qu'il possède la propriété Setuid ou Setguid, lors de son exécution le processus résultant endosse les privilèges de root. Ce comportement constitue une brèche potentielle exploitable par les crackers d'autant plus si le script est lisible. Une analyse soignée du code peut permettre de relever des possibilités de détournement du programme, afin de lui faire exécuter des commandes initialement non prévues. Les règles du DR4 interdisent de tels scripts sur un serveur agréé. Si le projet décide tout de même d'outrepasser ces règles, il risque de se trouver bloqué, à terme lors de son agrémentation.

**\_\_\_\_\_\_\_**

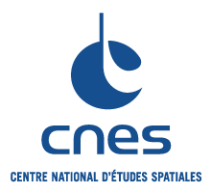

**RNC-CNES-Q-HB-80-516 Page 41 Version 5 02 Juin 2008**

Il faut noter que l'utilisation de Setuid/Setgid sur les scripts shell n'est *pas possible* sous Linux.

*Exemple*

```
#
# mon-shell
#
# Ce script est SUID
#
repertoire=/usr/oracle/bdd
touch $repertoire/la_base_de_donnees_vitale
```
Ce script met à jour la date de dernière modification du fichier la\_base\_de\_donnees\_vitale situé dans le répertoire /usr/oracle/bdd. Une telle opération ne peut être exécutée que par le propriétaire du fichier. La base appartenant à l'utilisateur oracle, le script mon-shell est **SUID** et appartient à l'utilisateur oracle.

Il appelle la commande touch, qui est recherchée dans le chemin de recherche (PATH) de l'utilisateur. Un individu malicieux peut alors faire ce qui suit :

```
PATH=mon_repertoire:$PATH
export PATH
cd mon_repertoire
echo 'rm $*' > touch
chmod a+x touch
mon-shell
```
Le script mon-shell trouvera la commande touch située dans le répertoire mon\_repertoire, exécutera celle ci, et détruira la\_base\_de\_donnees\_vitale en toute tranquillité.

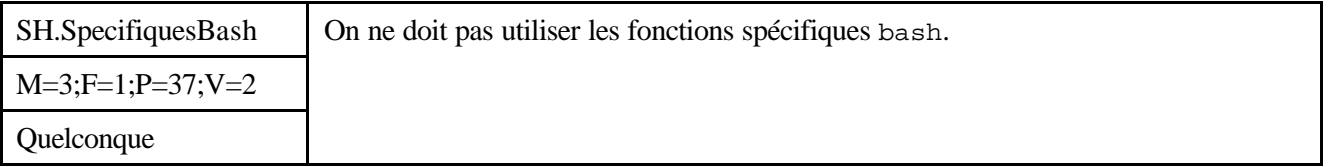

*Description*

Sans Objet

#### *Justification*

Le shell bash ajoute de nombreuses extensions facilitant grandement la programmation des scripts shell. D'après la règle SH.Restrictions, il est recommandé de limiter l'utilisation des scripts à des fonctions auxiliaires simples, ce qui fait qu'il n'est normalement pas nécessaire d'envisager des extensions complexes. Cependant, dans certains cas ou une extension facilite grandement le travail, on pourra l'envisager.

#### *Exemple*

On peut utiliser la fonction printf de bash pour des besoins particuliers :

 $\text{S} \quad \text{X} = 2$ \$ printf "La valeur est %02d\n", \$X

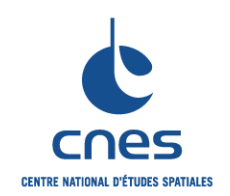

**\_\_\_\_\_\_\_**

**SHELLS SOUS UNIX**

**Version 5**

**REGLES POUR L'UTILISATION DES** 

**02 Juin 2008**

La valeur est 02

## **8. AUTRES ASPECTS SPECIFIQUES AU LANGAGE**

Sans Objet

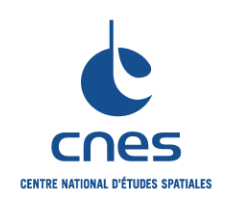

**\_\_\_\_\_\_\_**

**RNC-CNES-Q-HB-80-516**

**Page 43**

**REGLES POUR L'UTILISATION DES SHELLS SOUS UNIX**

**Version 5**

**02 Juin 2008**

## **9. SYNTHESE**

## **9.1. TABLE RECAPITULATIVE DES REGLES**

Les règles sont récapitulées ici, classées par ordre alphabétique.

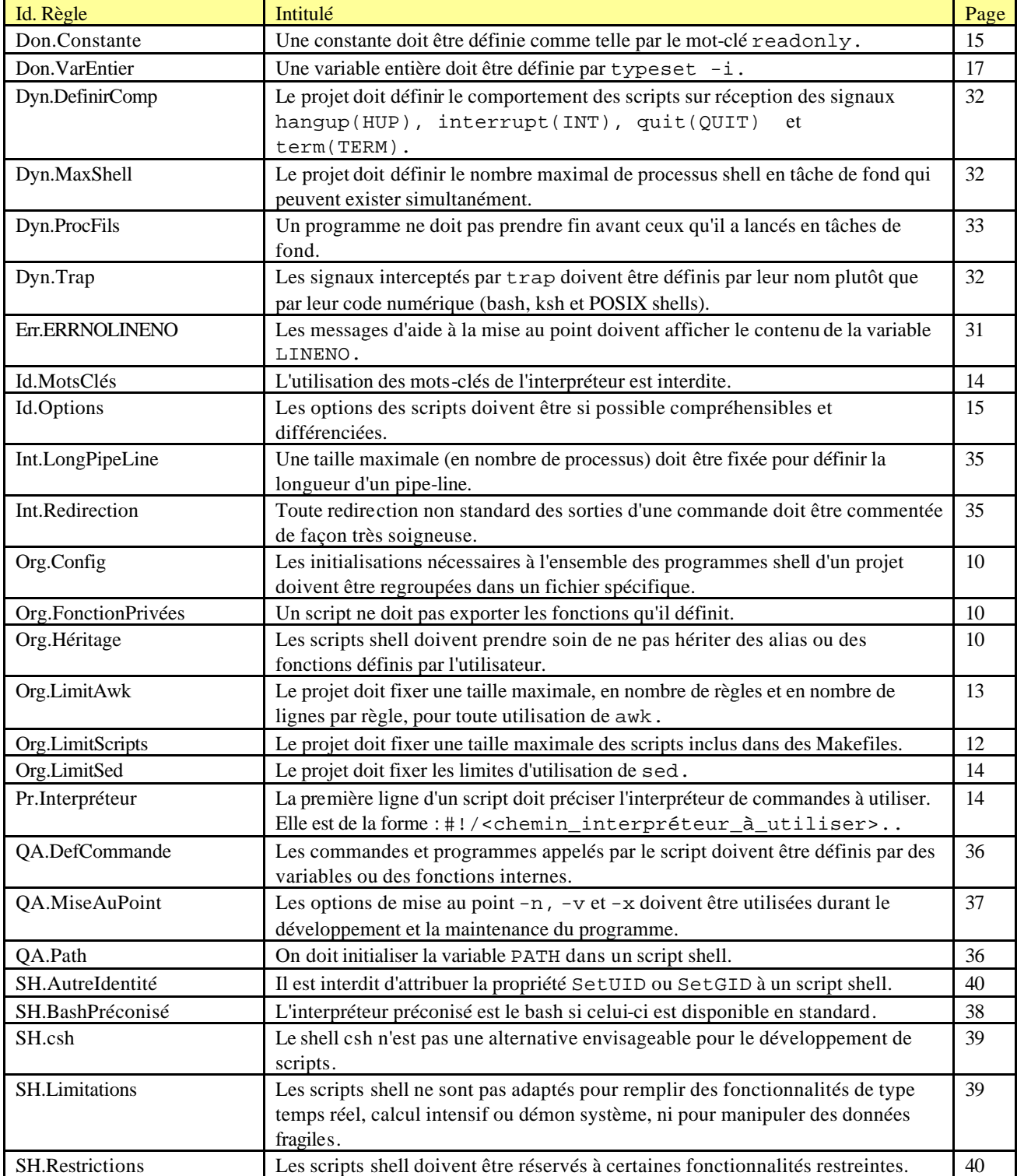

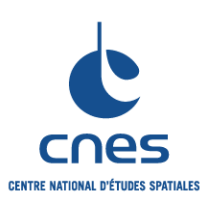

**\_\_\_\_\_\_\_**

**RNC-CNES-Q-HB-80-516**

#### **REGLES POUR L'UTILISATION DES SHELLS SOUS UNIX**

**Page 44 Version 5**

**02 Juin 2008**

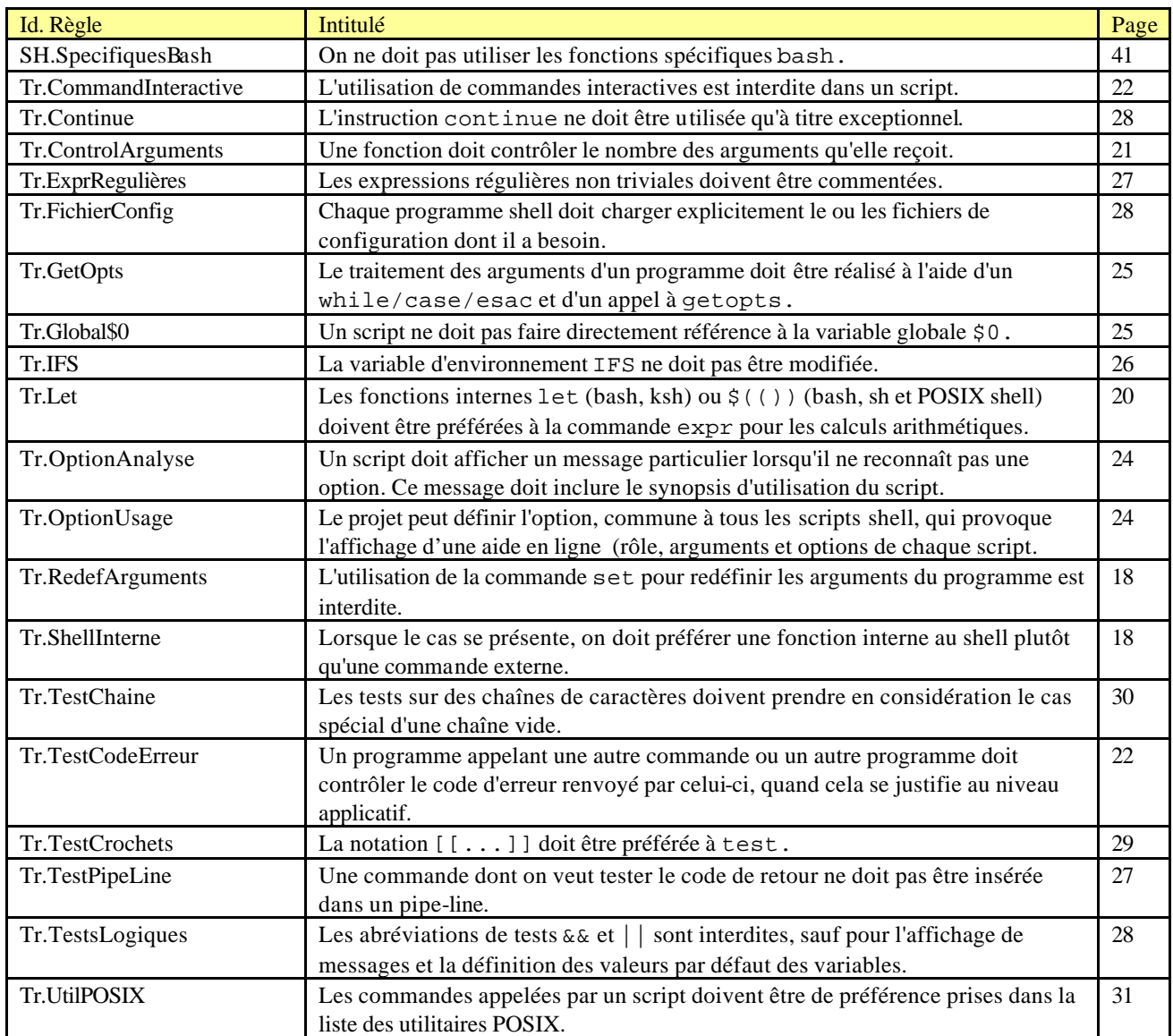

**\_\_\_\_\_\_\_**

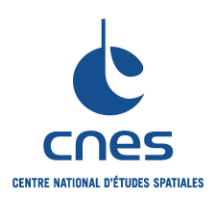

**REGLES POUR L'UTILISATION DES SHELLS SOUS UNIX**

**RNC-CNES-Q-HB-80-516**

**Page 45**

**Version 5**

**02 Juin 2008**

## **9.2. TRAÇABILITE VIS A VIS DU DOCUMENT « COMMUN »**

Cette table a été créée lors de la mise en commun des règles entre langages. Elle donne pour chaque règle :

- ? L'ancienne identification de la règle (Version **3**)
- ? La nature de la modification : Aucune, Renommée (on a changé l'identification de la règle), Communalisé (la règle a été déplacée vers les document commun), Supprimée.
- ? La nouvelle identification dans le cas où la règle n'a pas été supprimée, une raison de la suppression sinon.

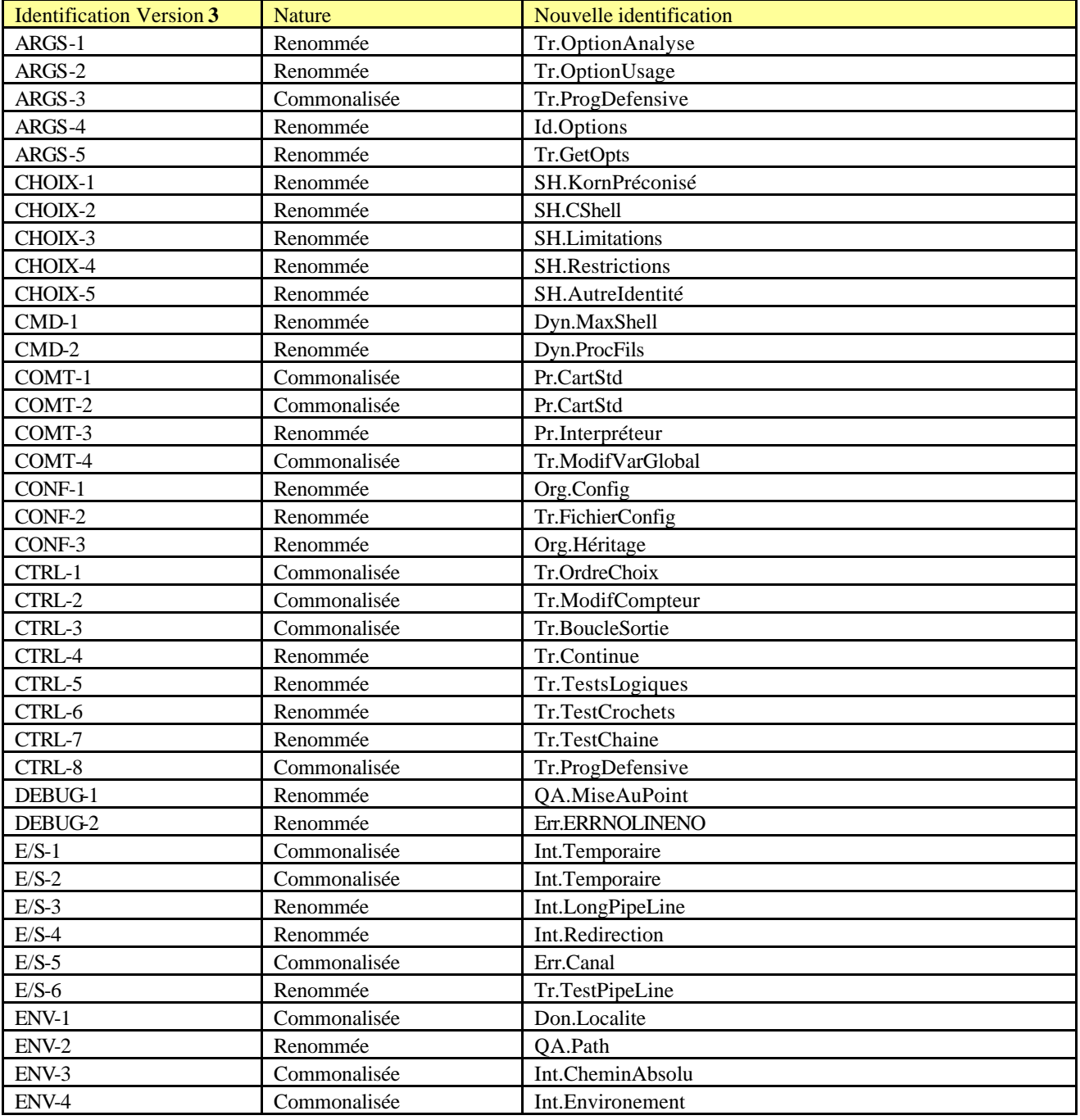

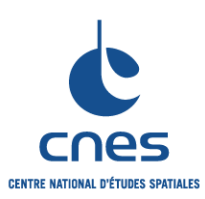

**\_\_\_\_\_\_\_**

**RNC-CNES-Q-HB-80-516**

#### **REGLES POUR L'UTILISATION DES SHELLS SOUS UNIX**

**Page 46 Version 5**

**02 Juin 2008**

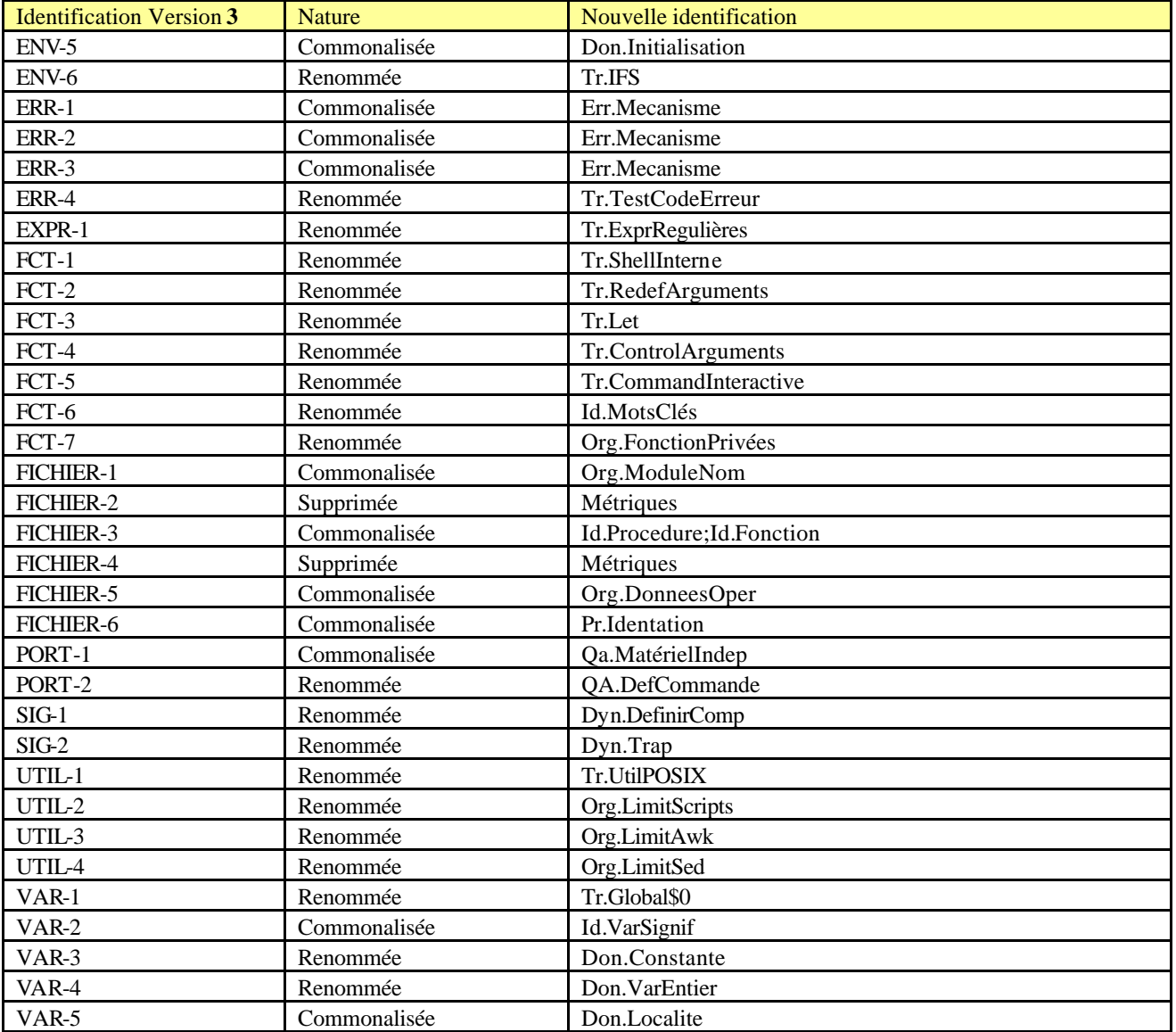

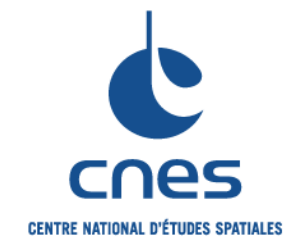

## **REFERENTIEL NORMATIF REALISE PAR : Centre National d'Etudes Spatiales Inspection Générale Direction de la Fonction Qualité 18 Avenue Edouard Belin 31401 TOULOUSE CEDEX 9 Tél. : 05 61 27 31 31 - Fax : 05 61 28 28 49**

**C**ENTRE **N**ATIONAL D'**E**TUDES **S**PATIALES

Siège social : 2 pl. Maurice Quentin 75039 Paris cedex 01 / Tel. (33) 01 44 76 75 00 / Fax : 01 44 46 76 76 RCS Paris B 775 665 912 / Siret : 775 665 912 00082 / Code APE 731Z